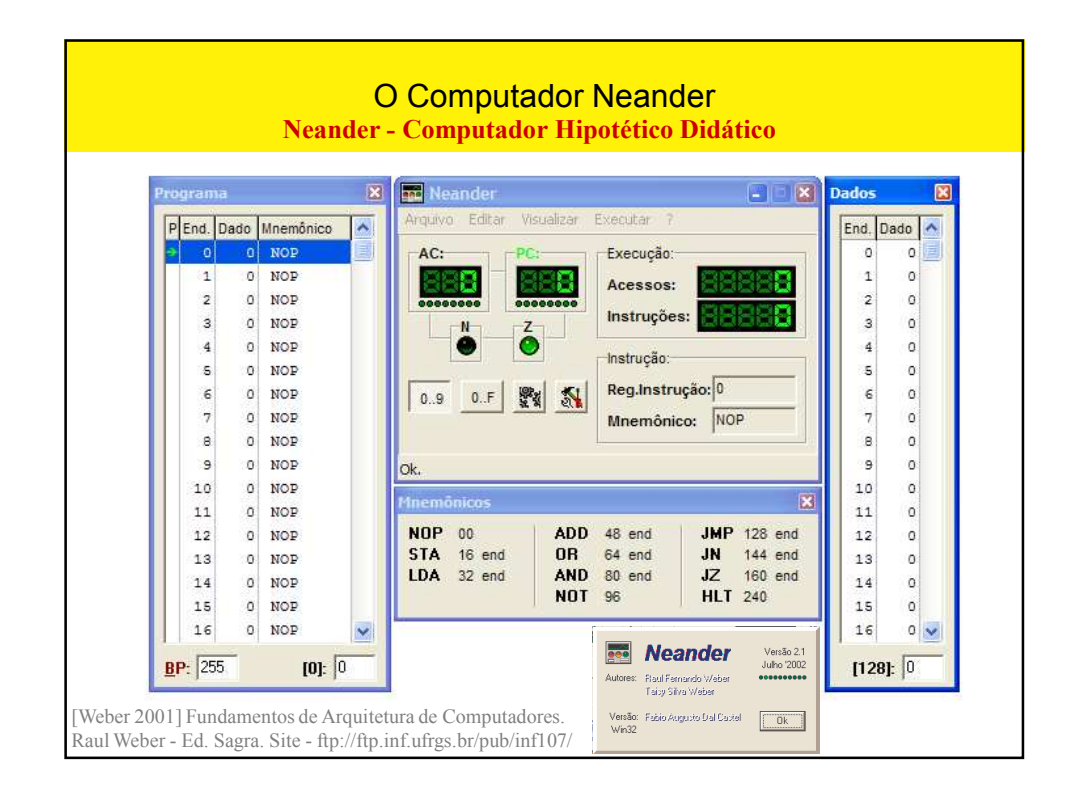

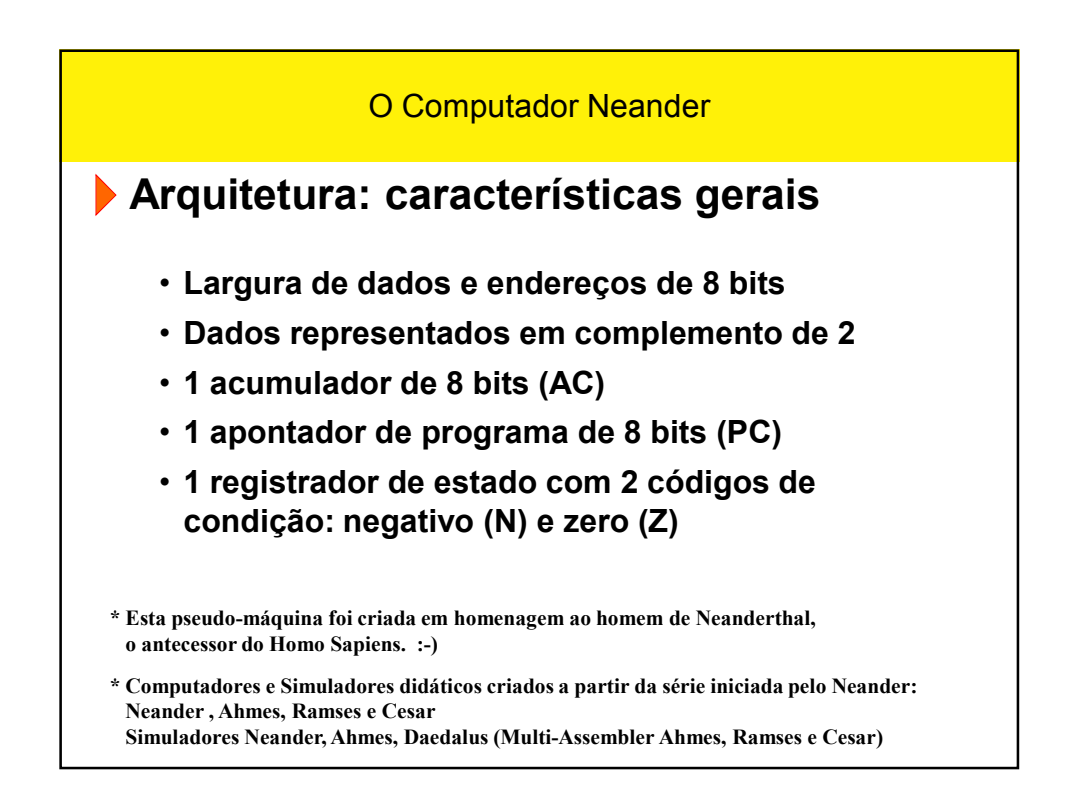

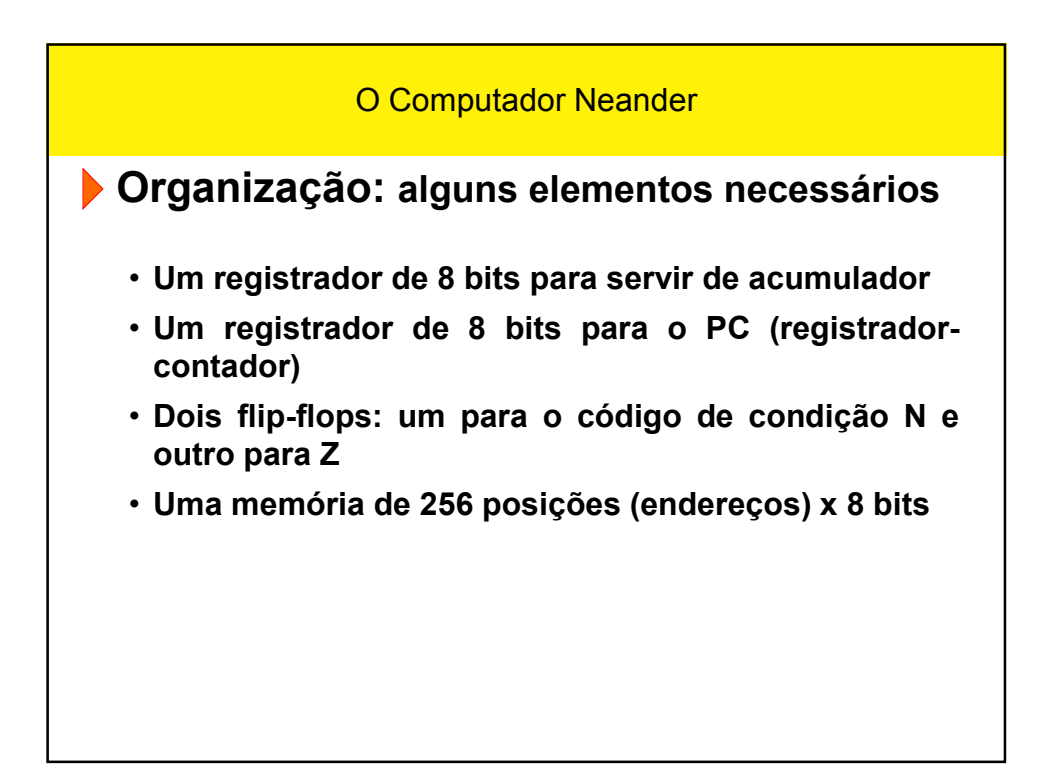

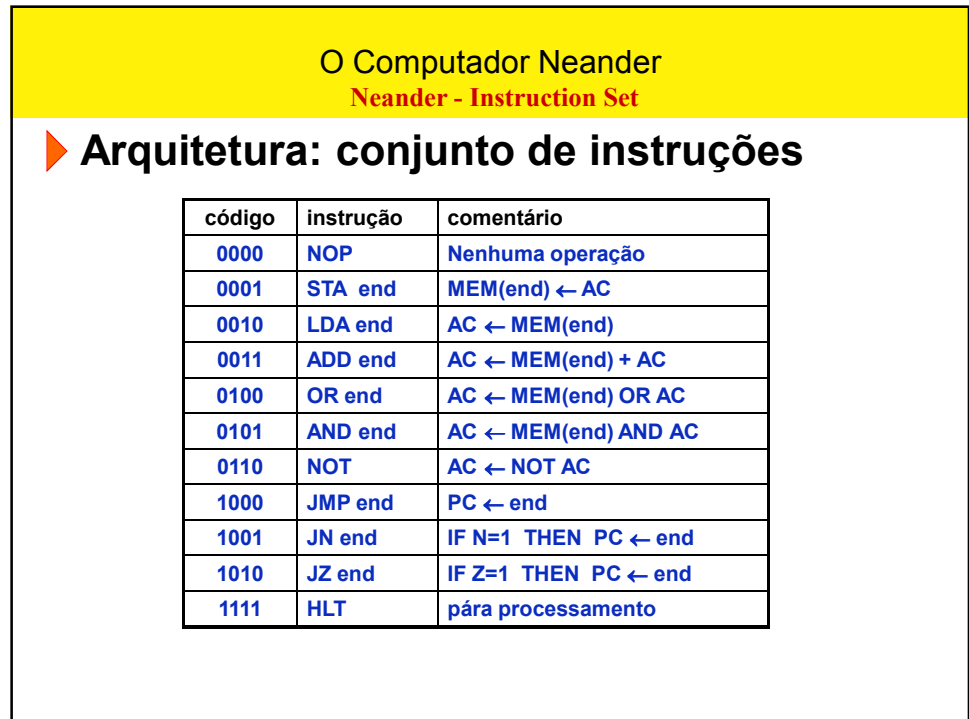

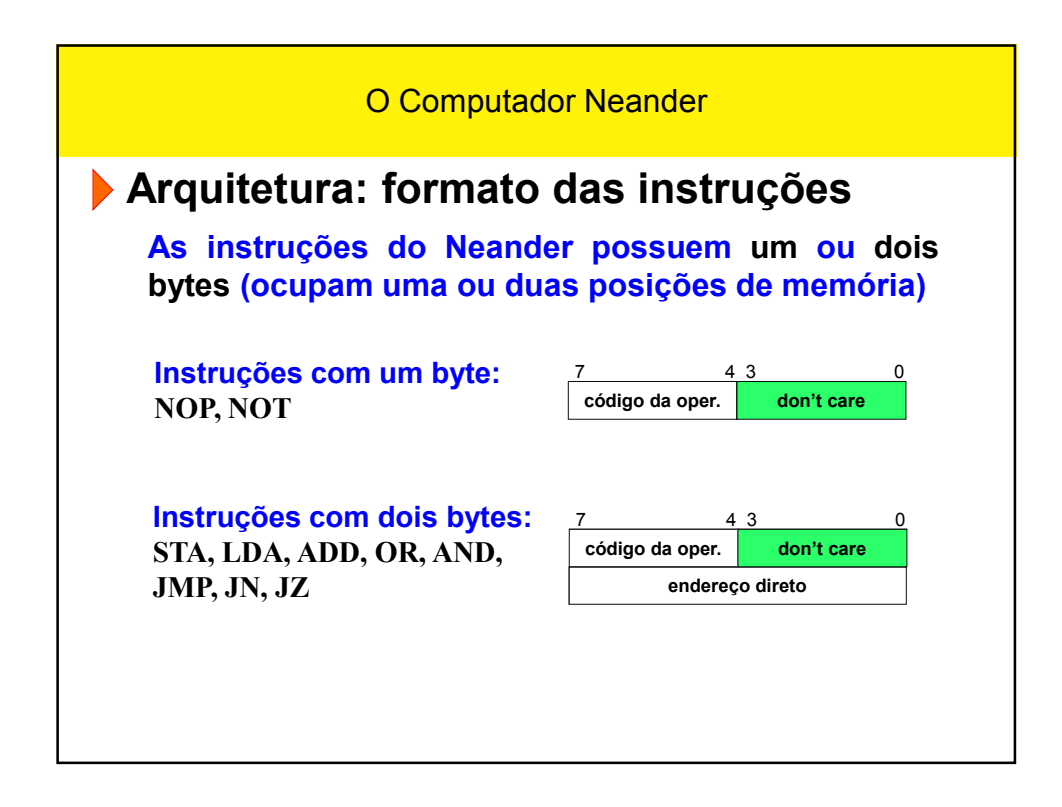

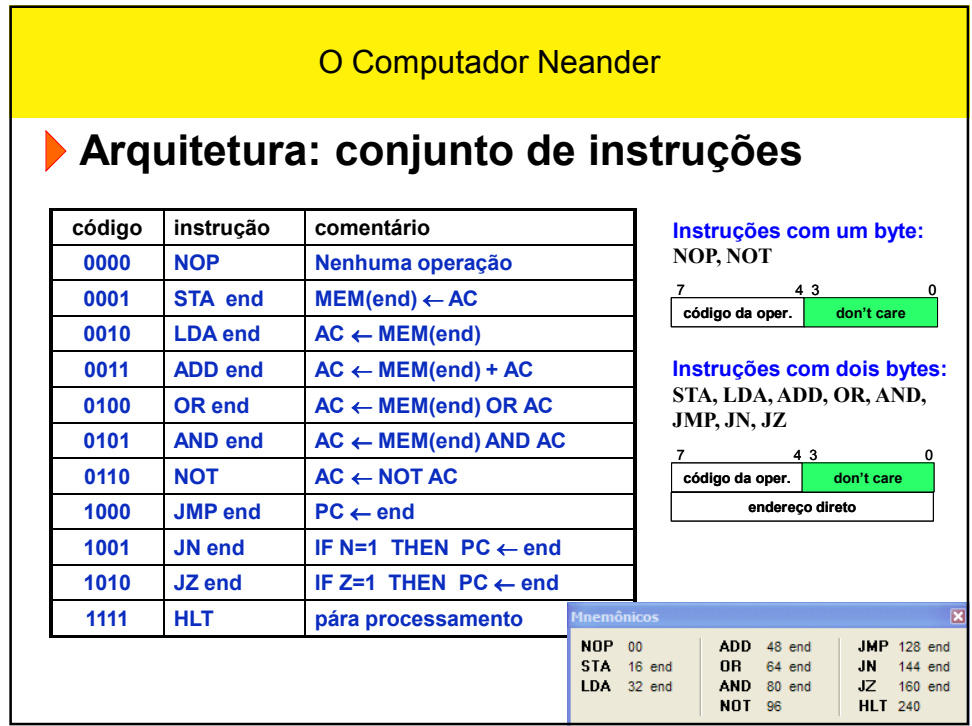

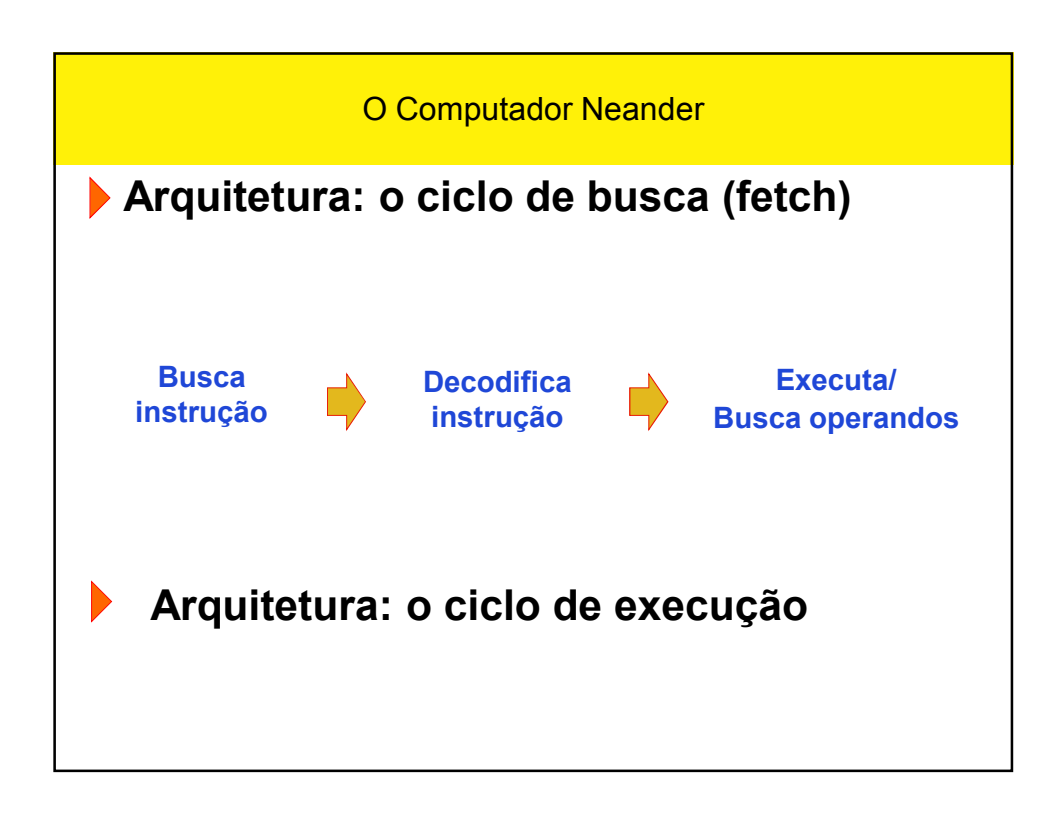

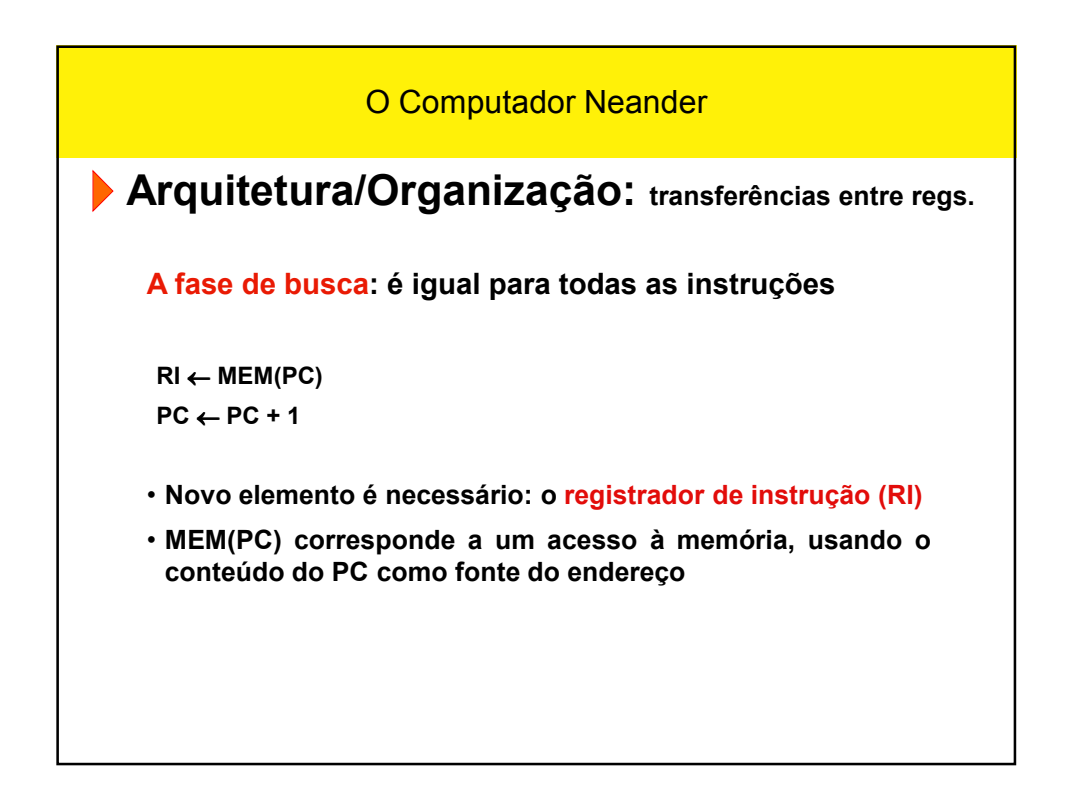

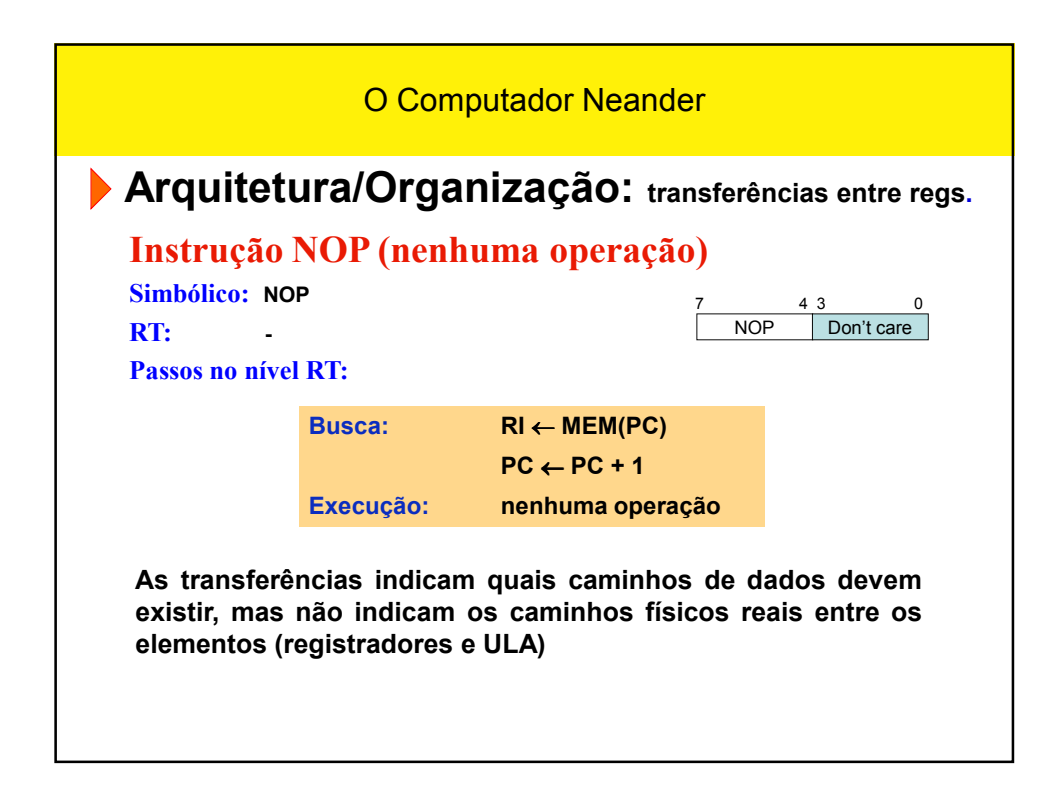

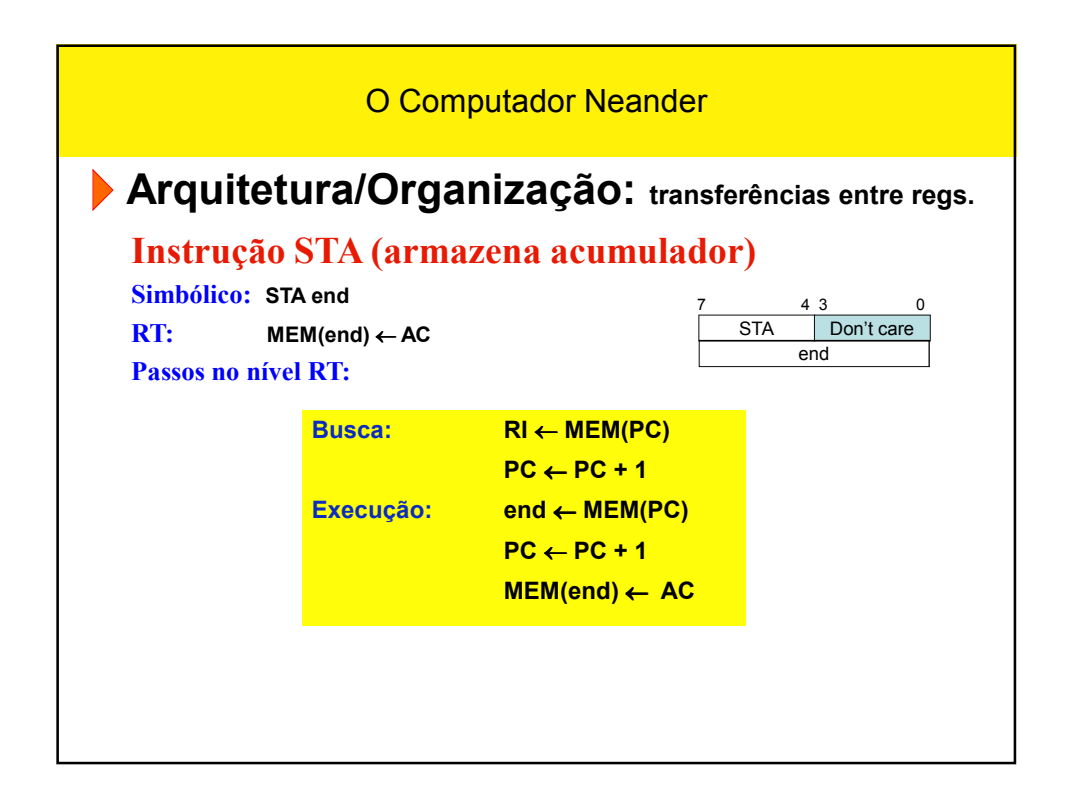

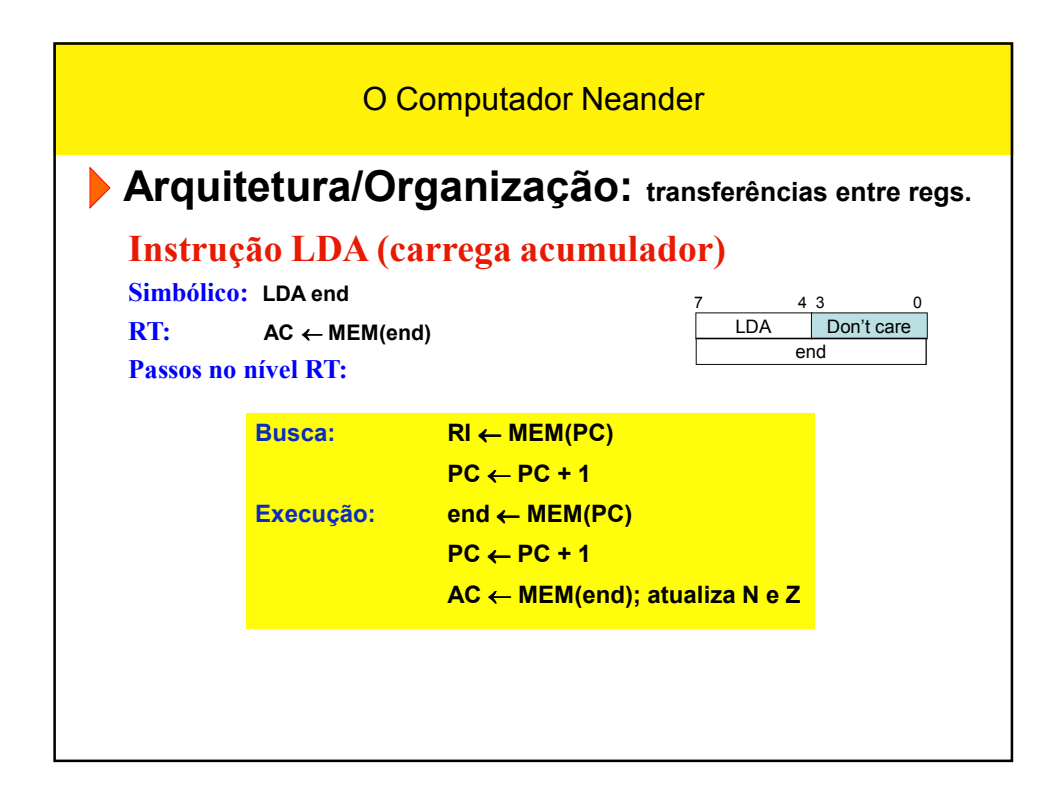

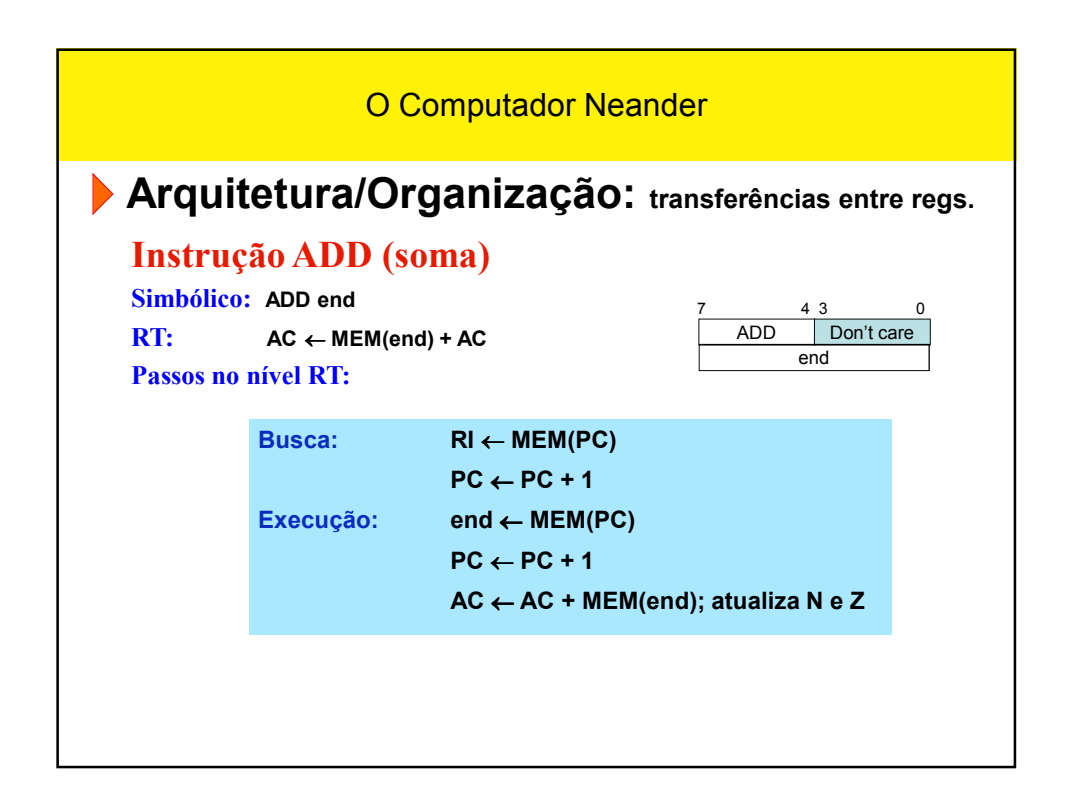

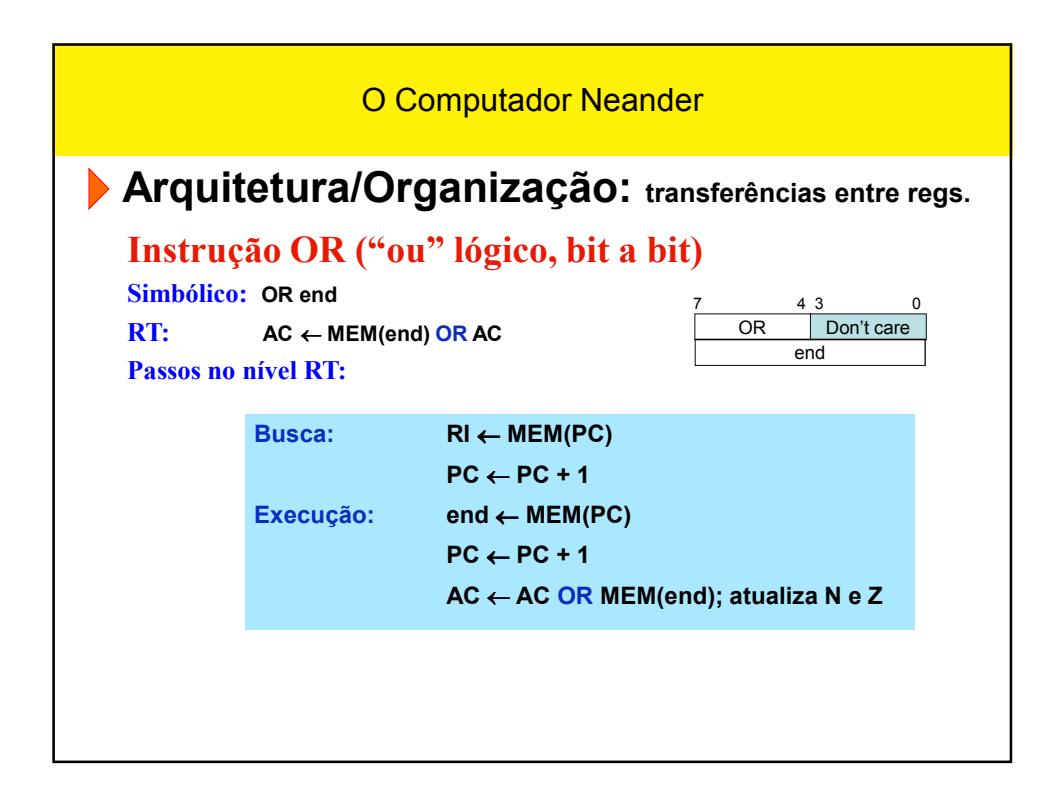

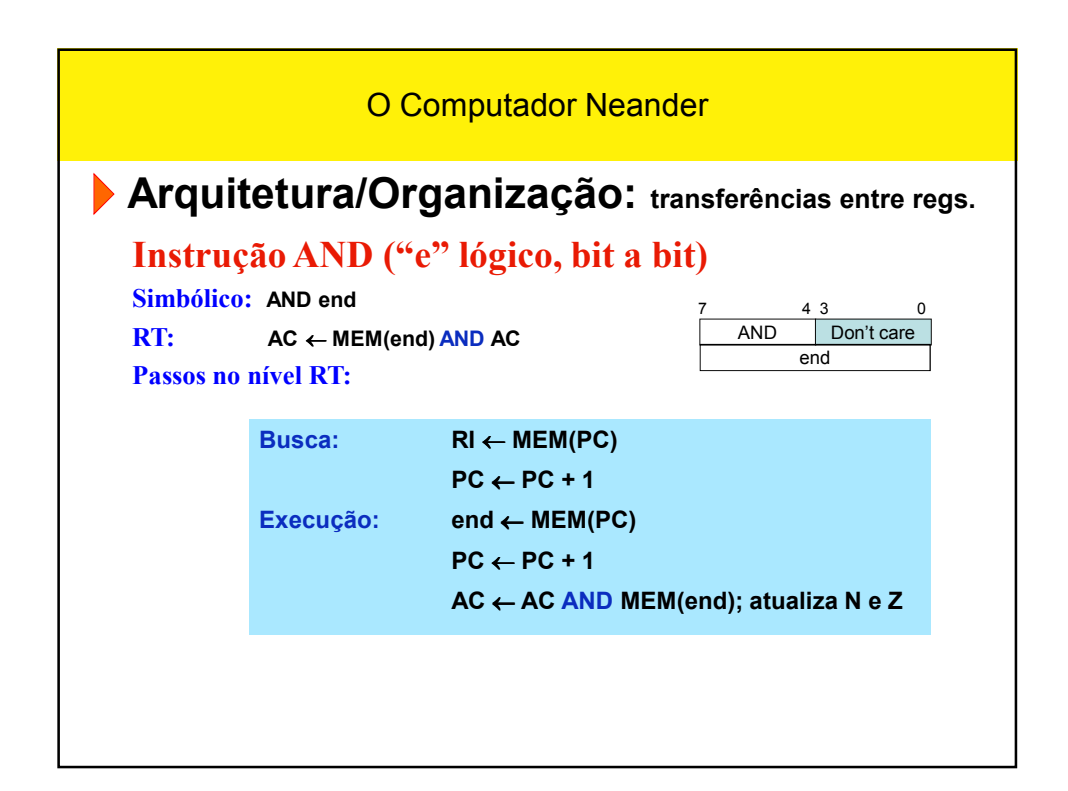

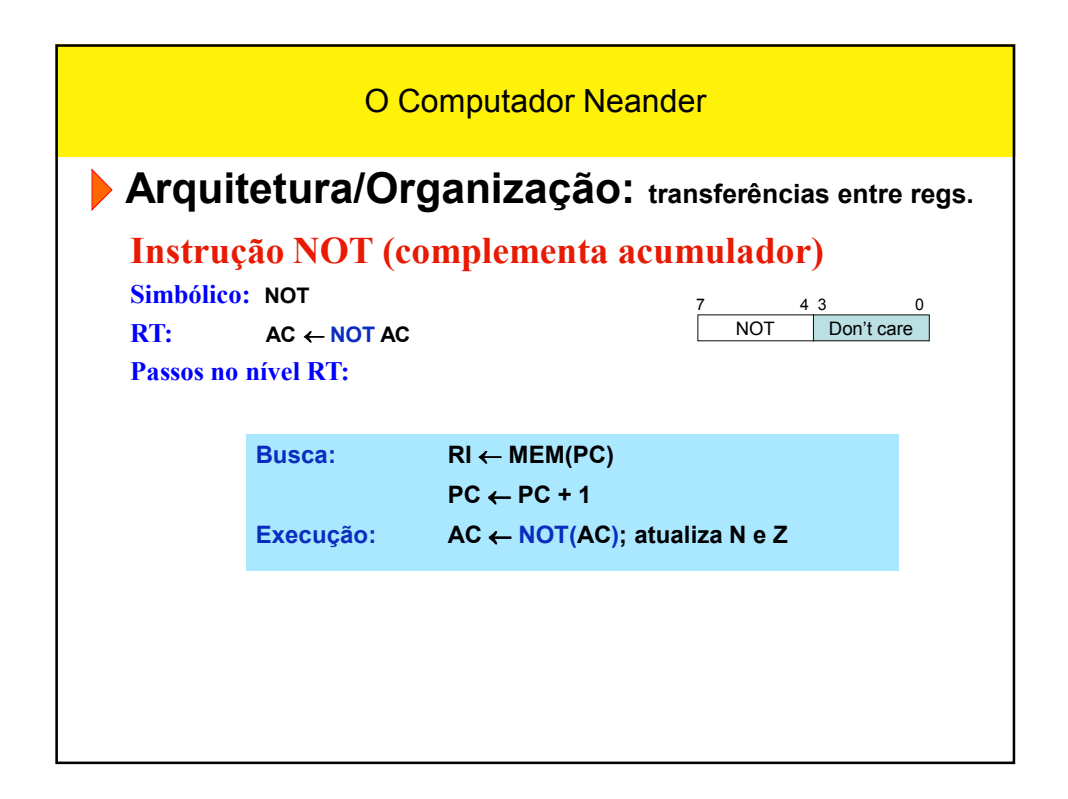

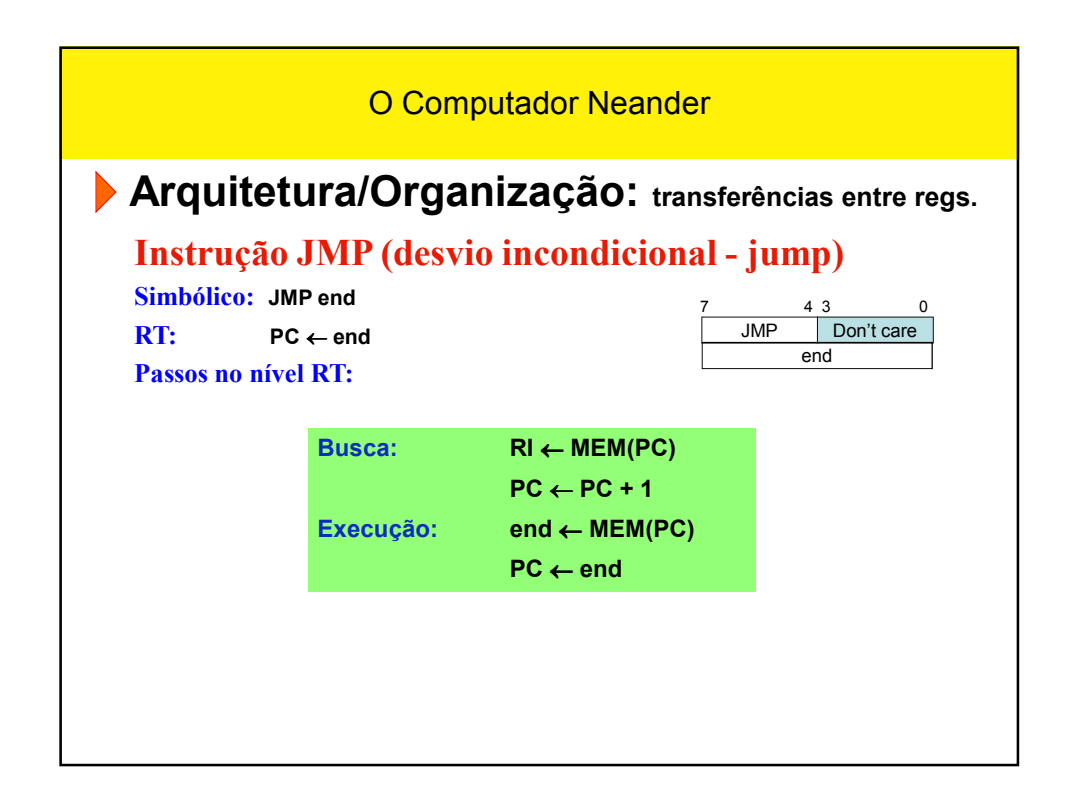

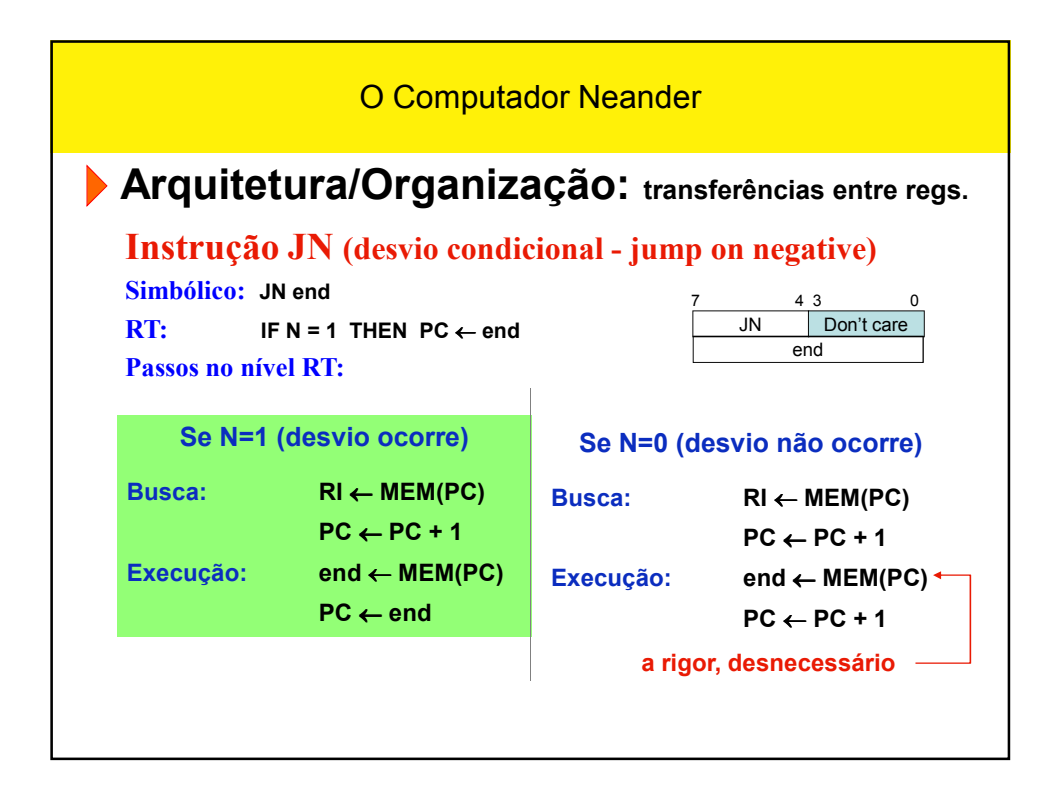

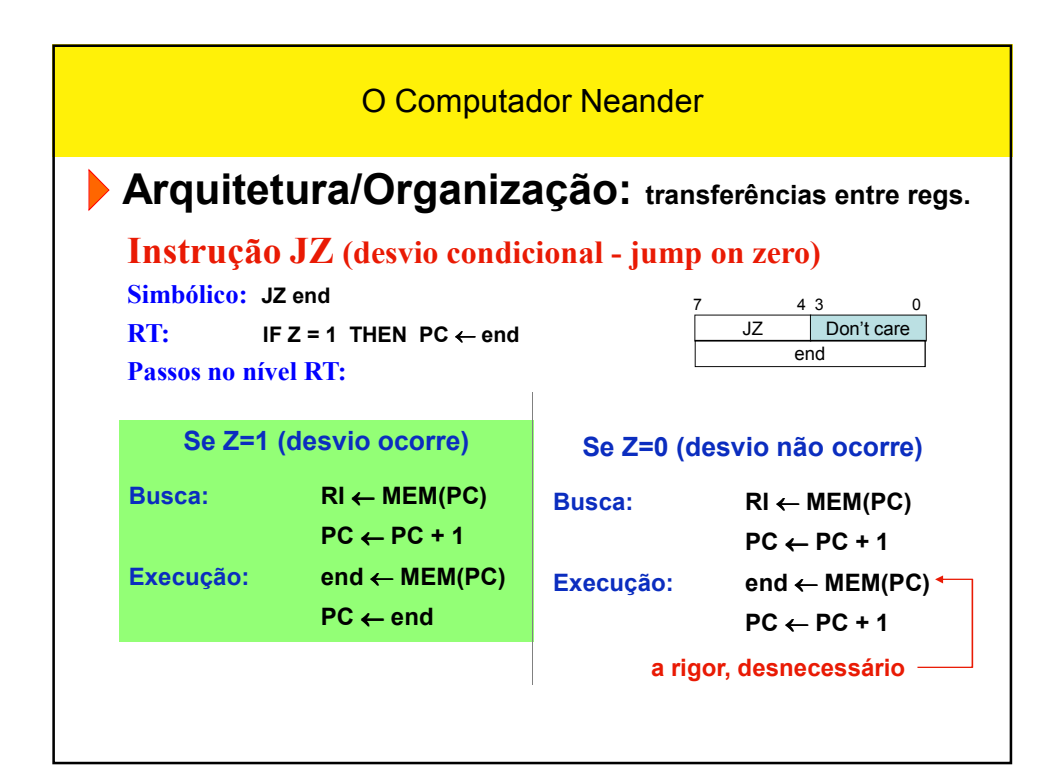

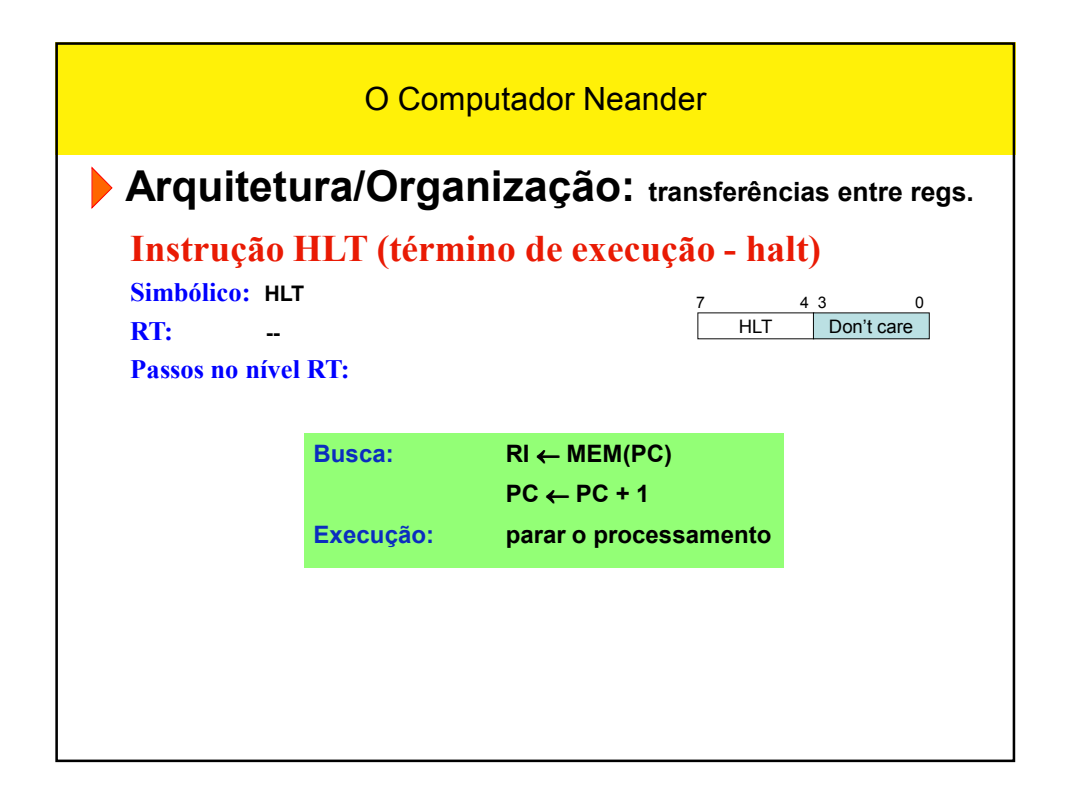

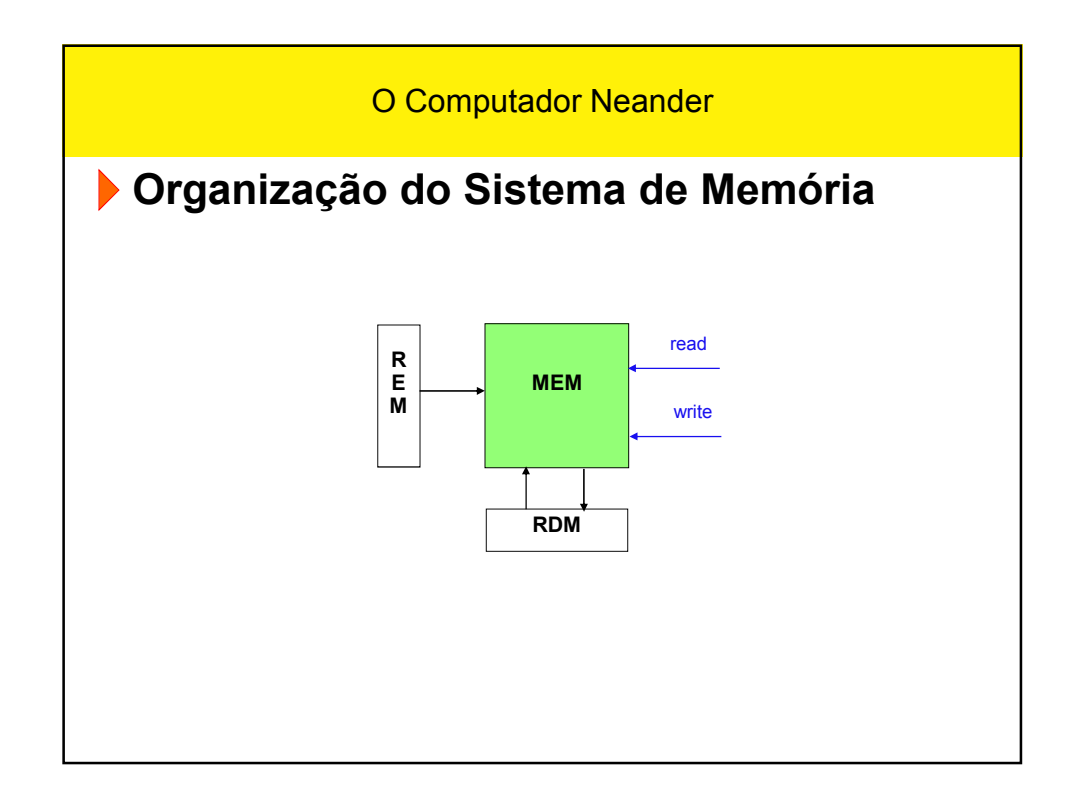

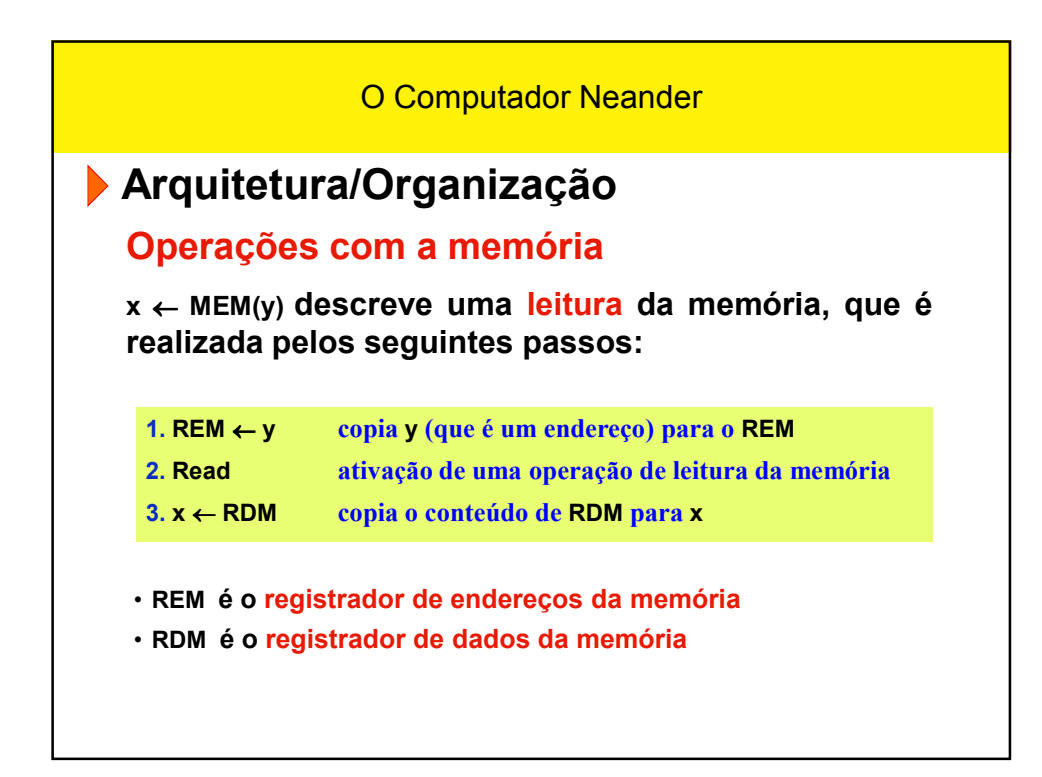

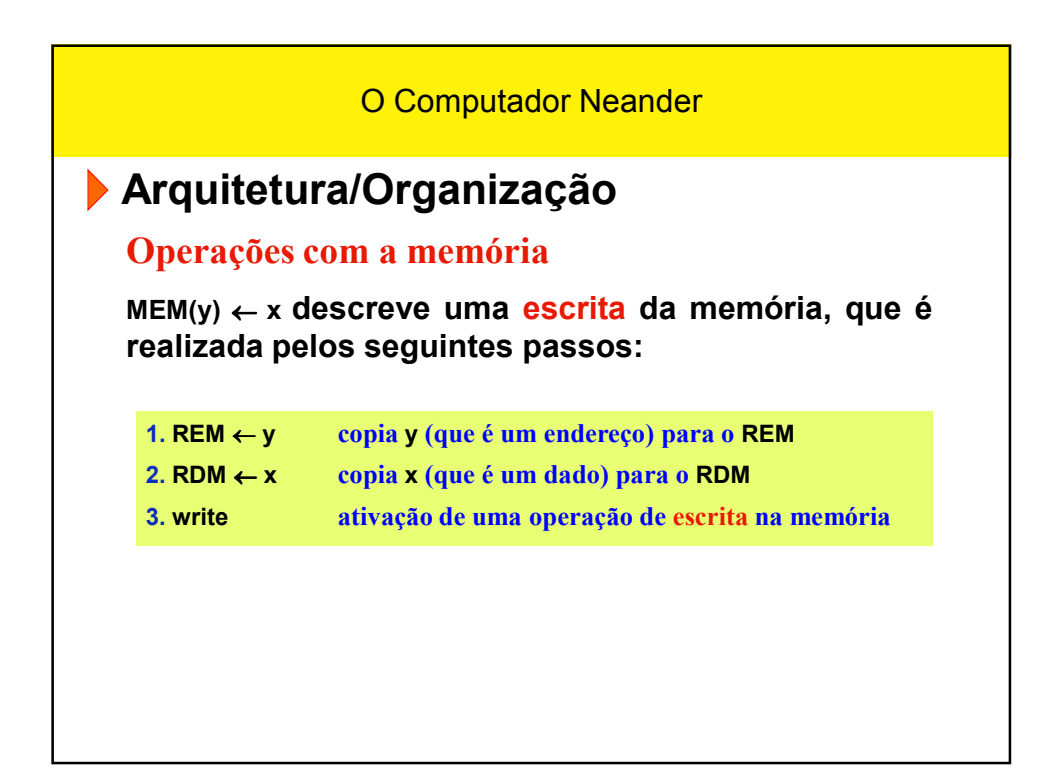

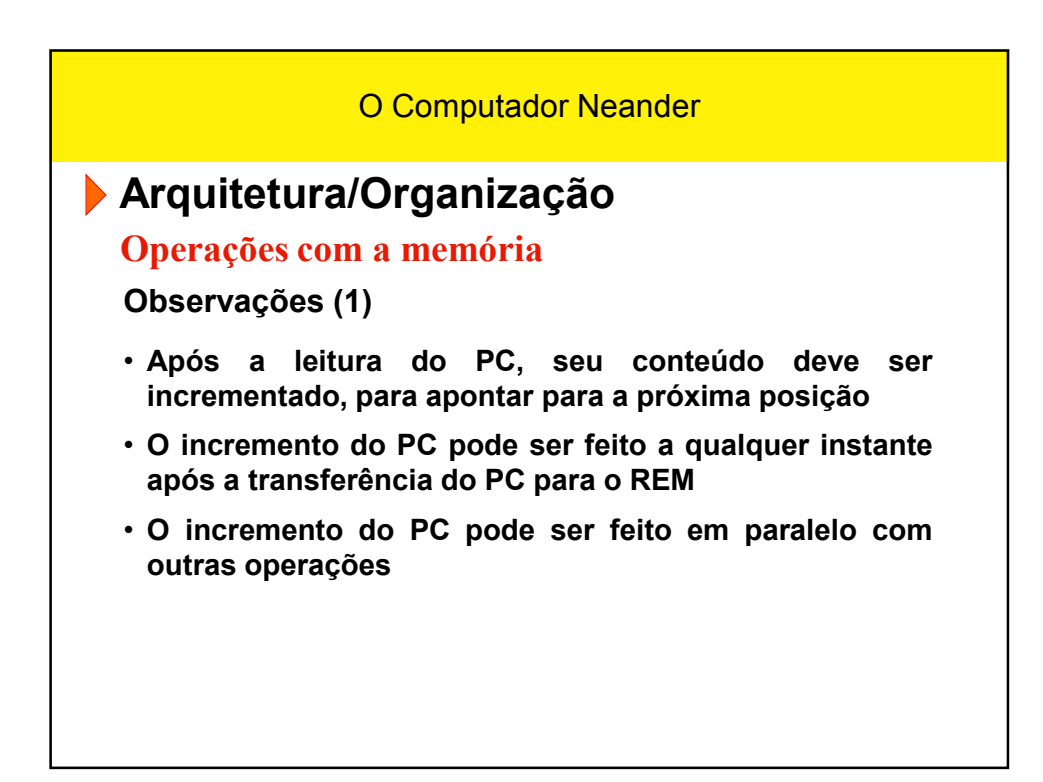

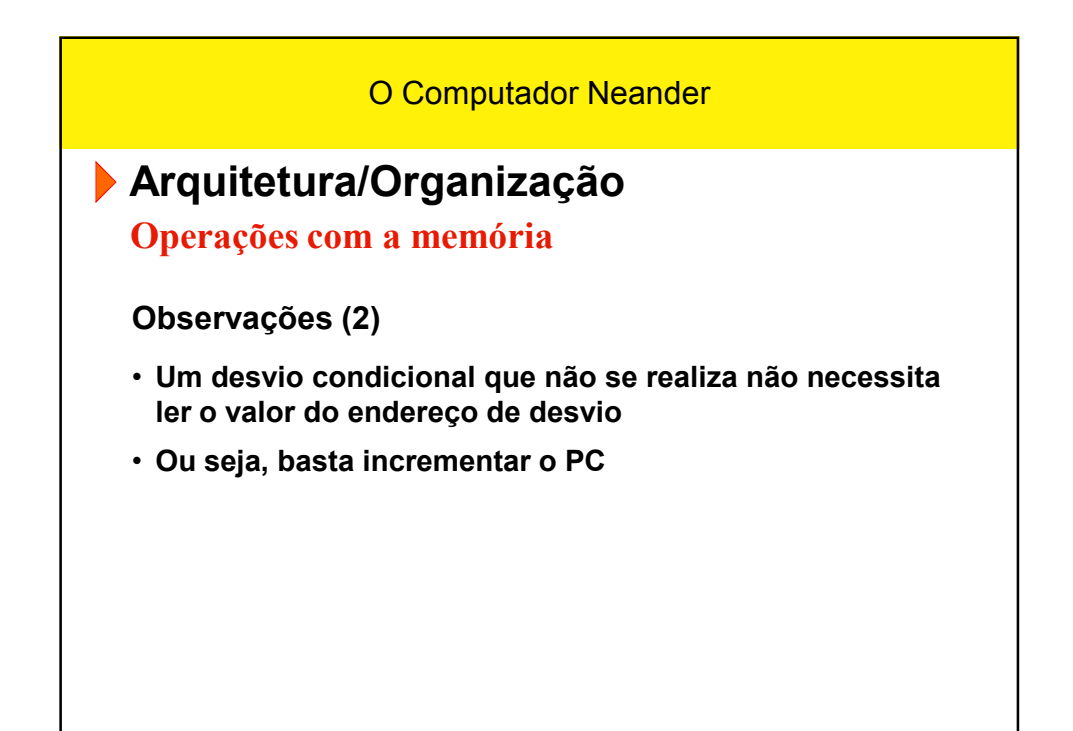

O Computador Neander

## **Arquitetura/Organização**

**Então, detalhando mais as**  transferências entre registradores...

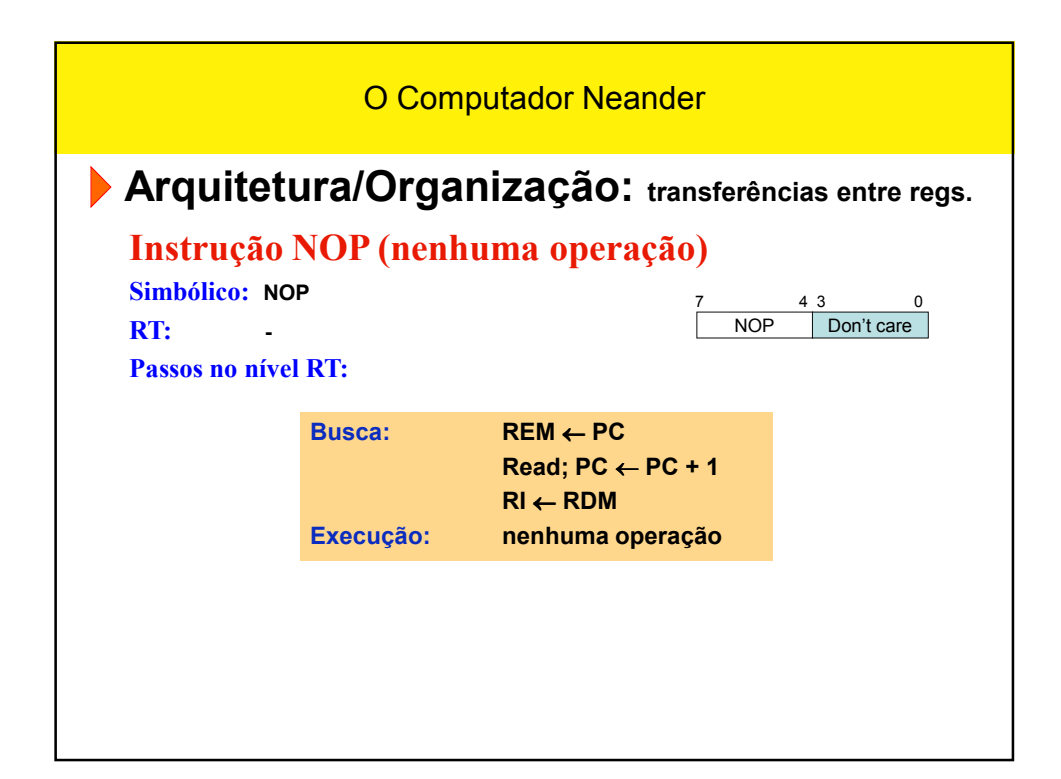

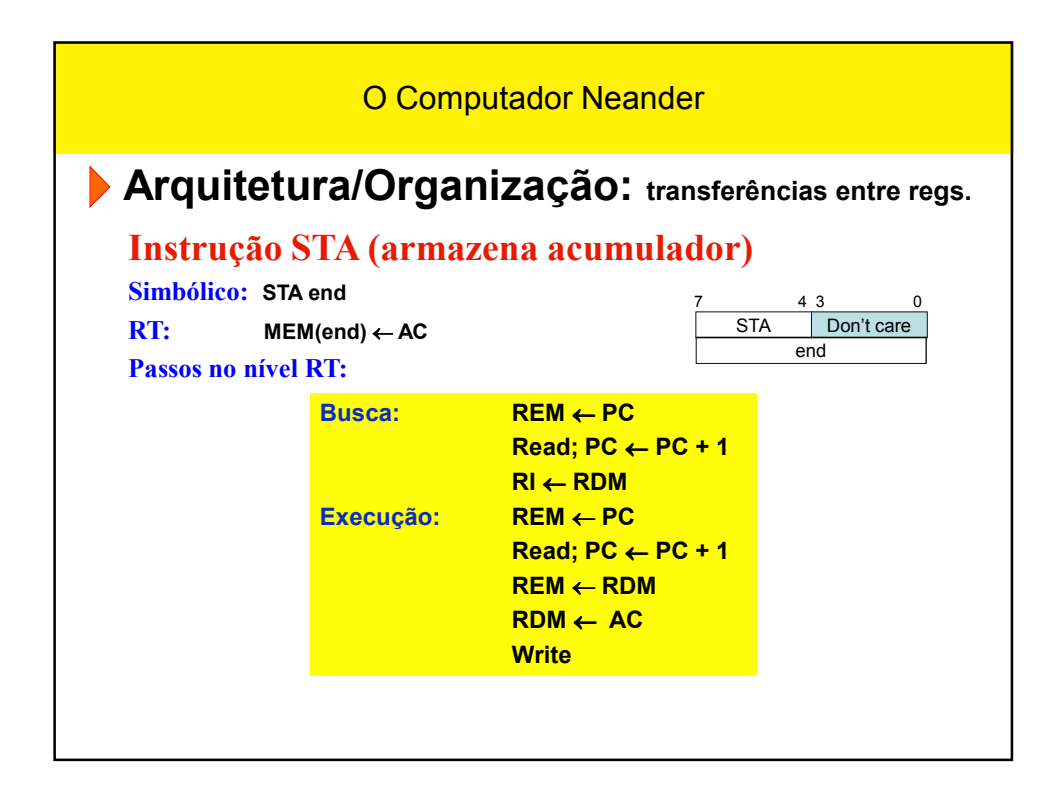

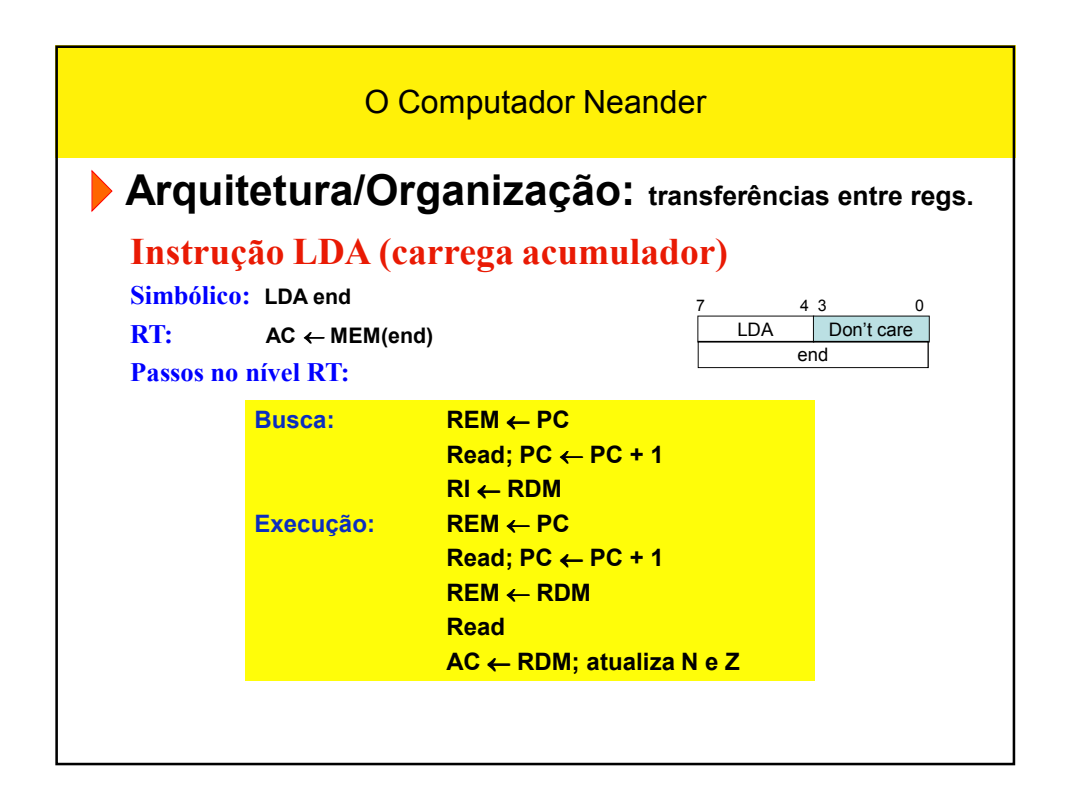

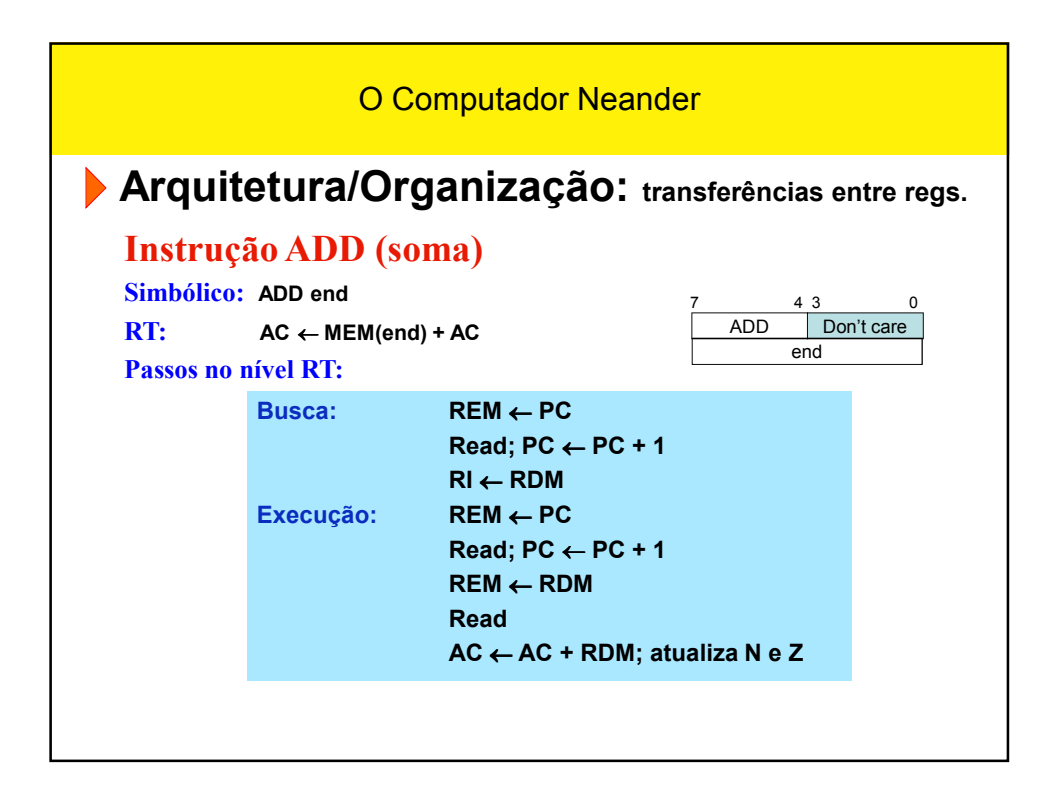

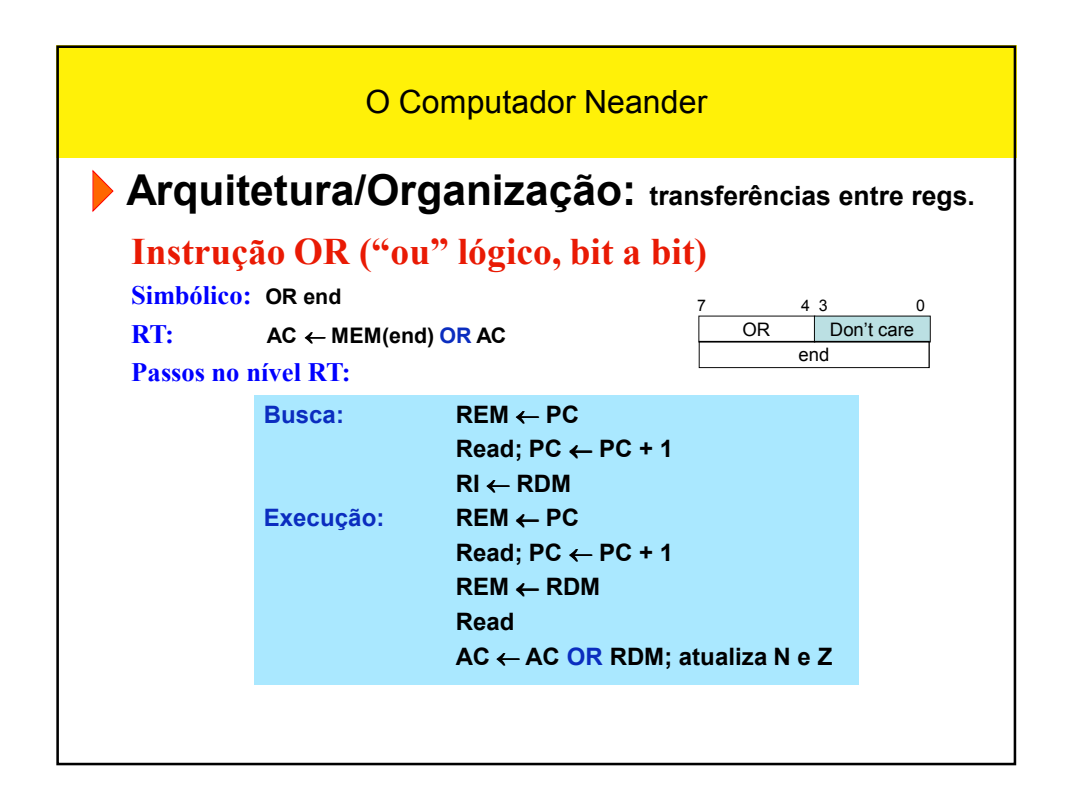

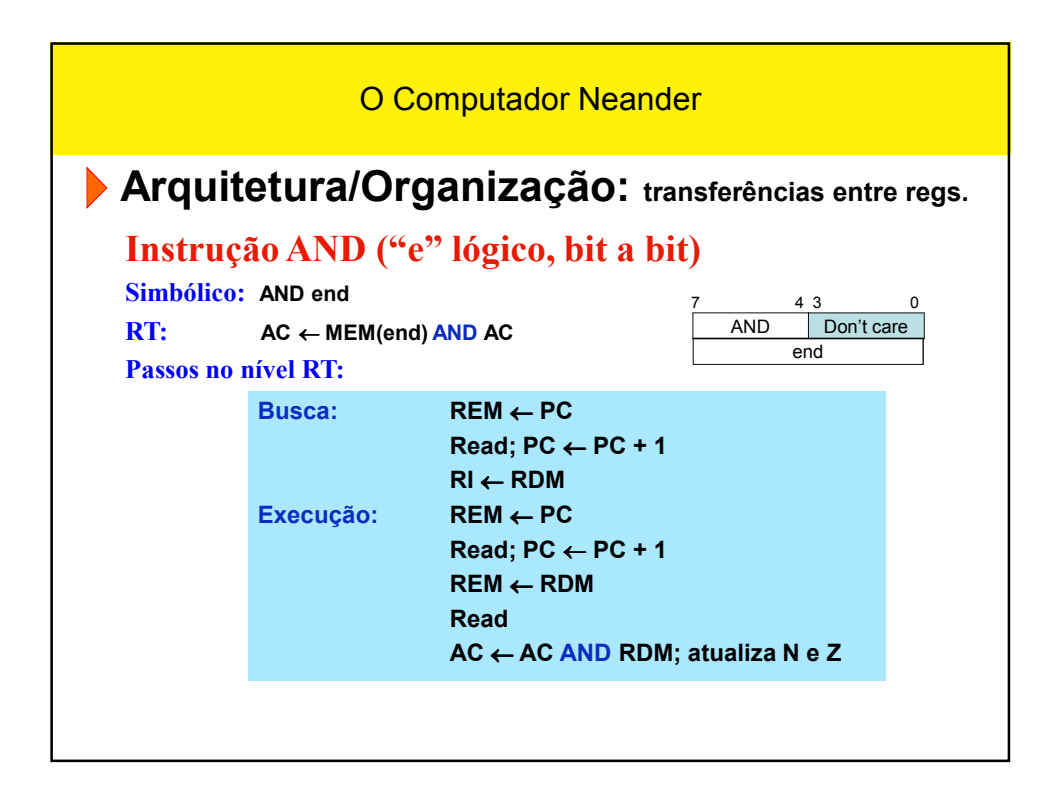

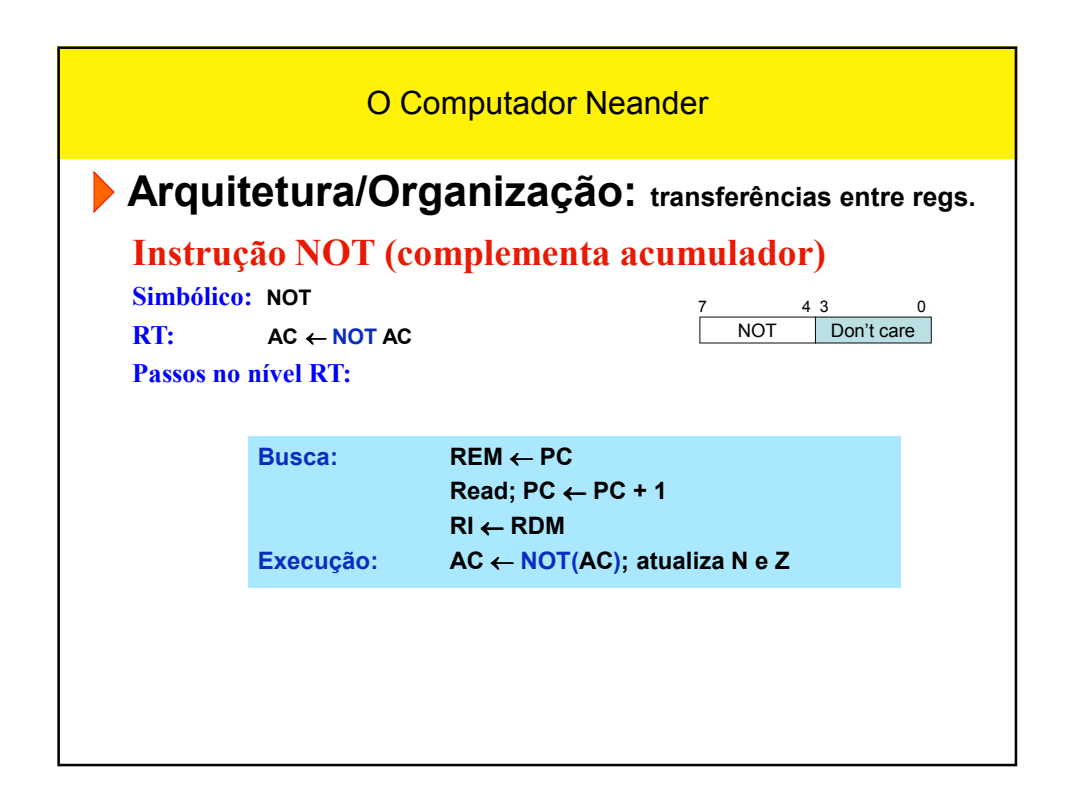

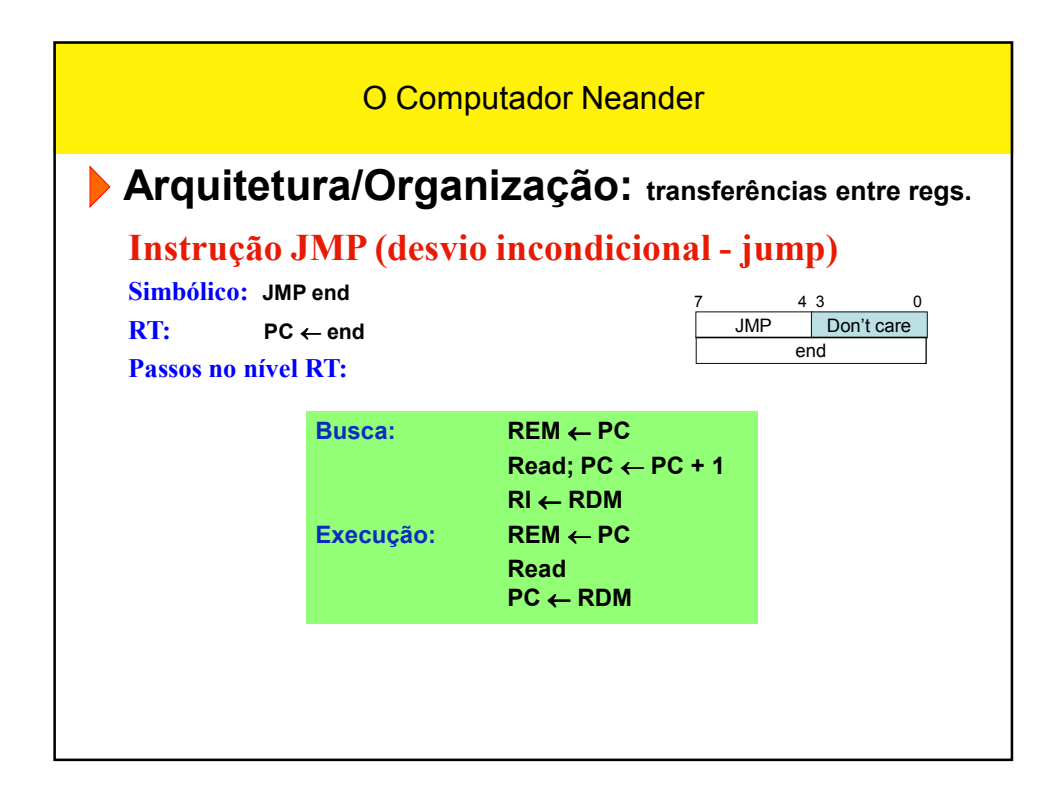

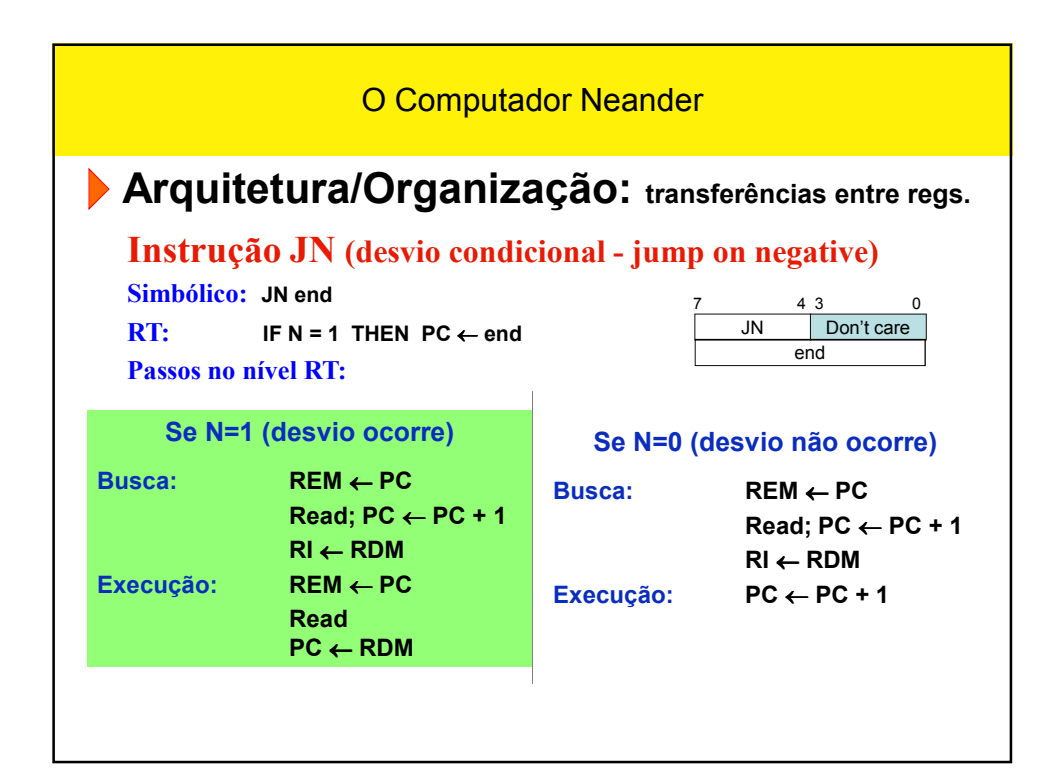

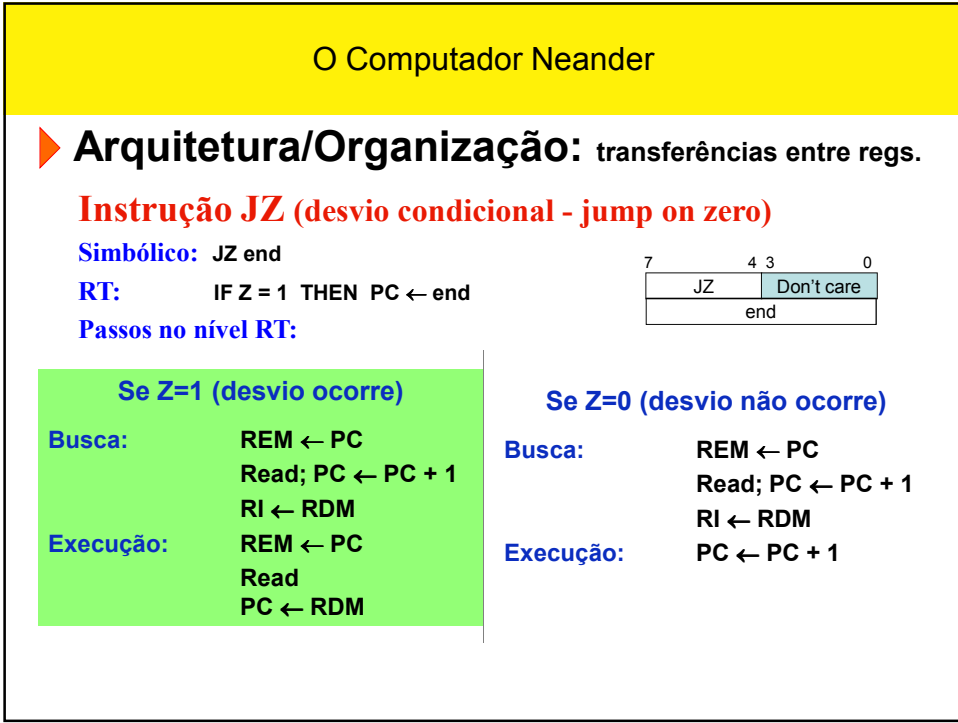

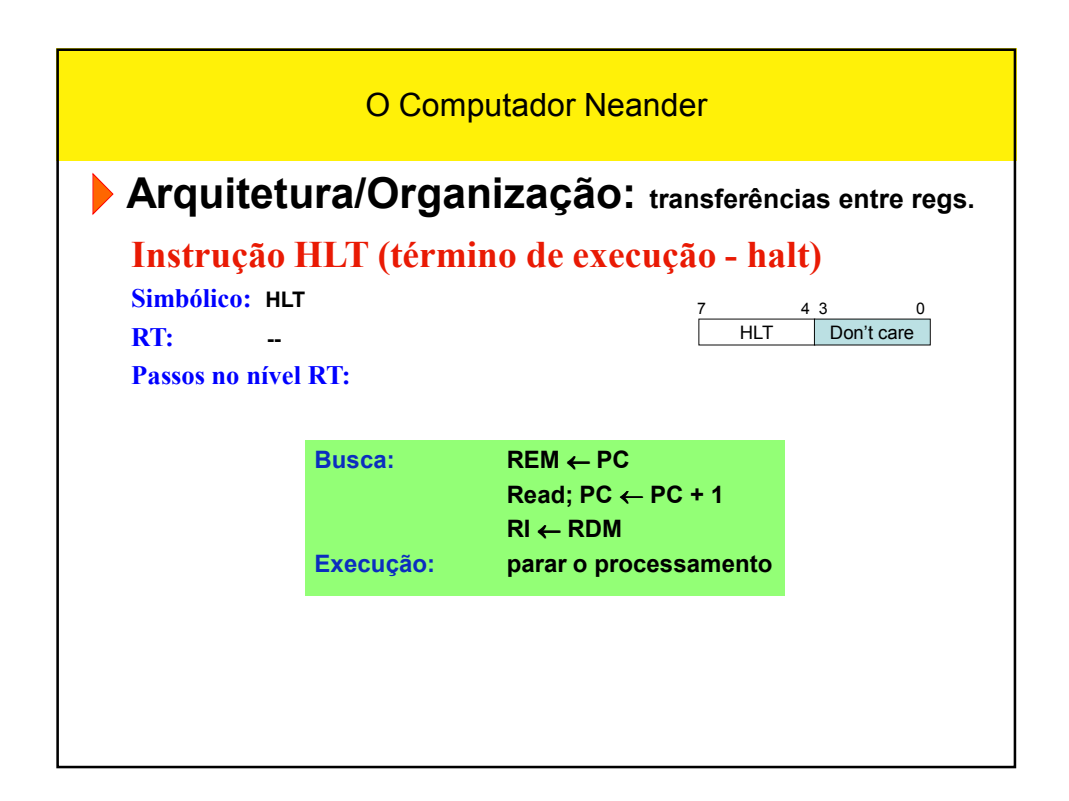

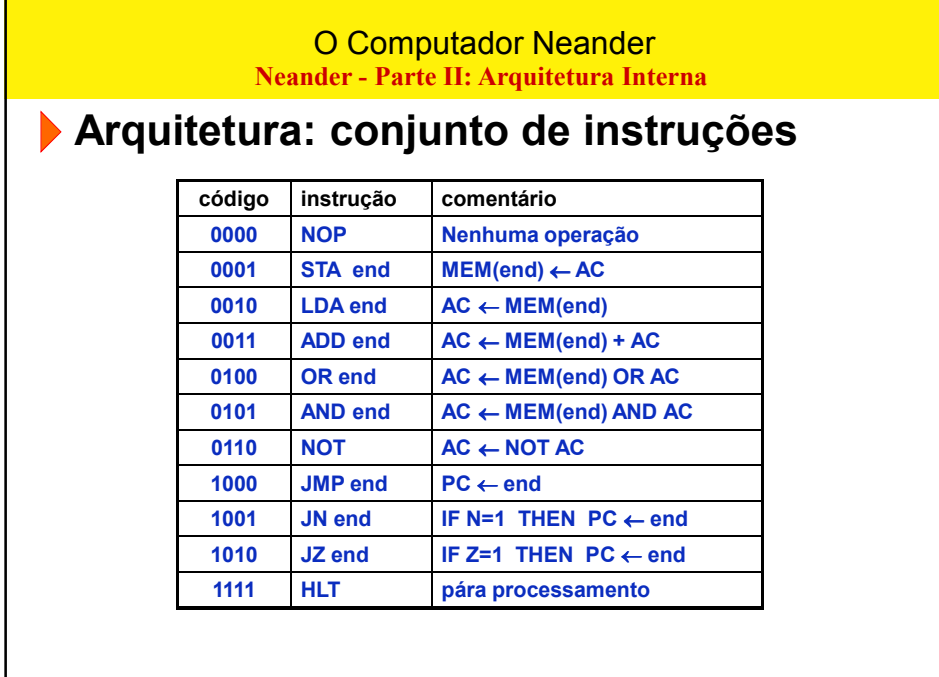

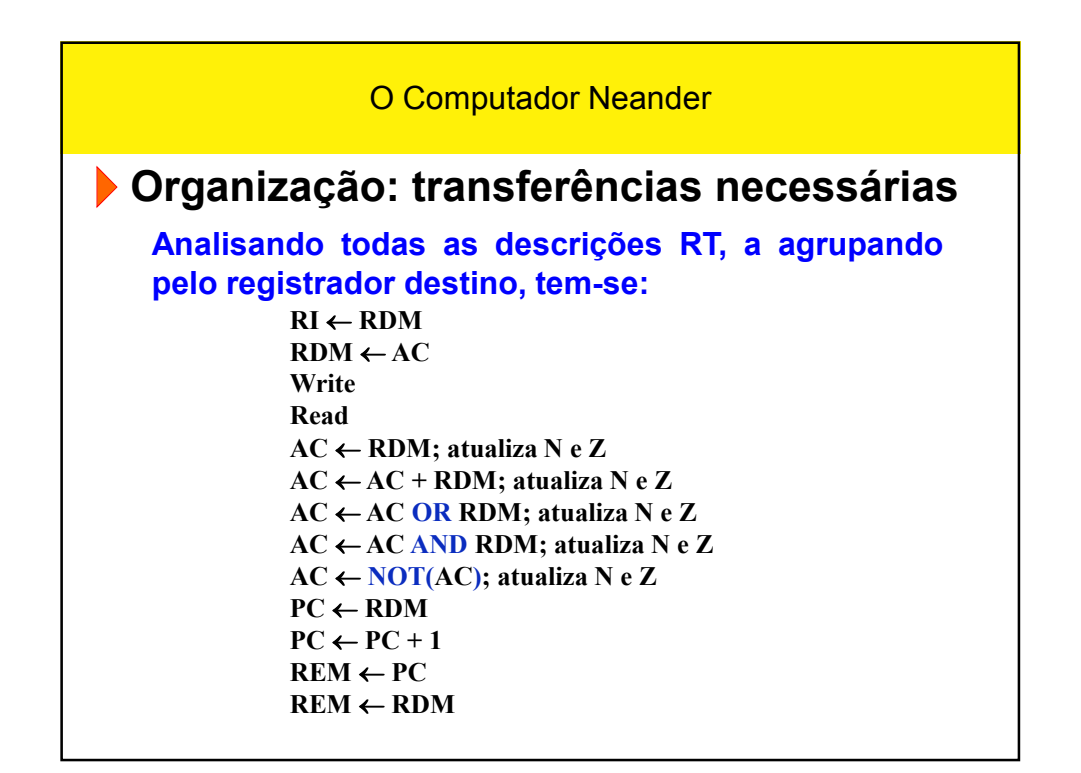

## O Computador Neander

## **Organização: registradores**

- **AC: um registrador de 8 bits**
- **PC: um registrador de 8 bits (registrador-contador)**
- **RI: um registrador de 4 bits (ou 8)**
- **RDM: um registrador de 8 bits (largura do dado)**
- **REM: um registrador de 8 bits (largura do endereço)**
- **N: um flip-flop para o código de condição N**
- **Z: um flip-flop para o código de condição Z**
- **Uma memória de 256 posições (endereços) x 8 bits**

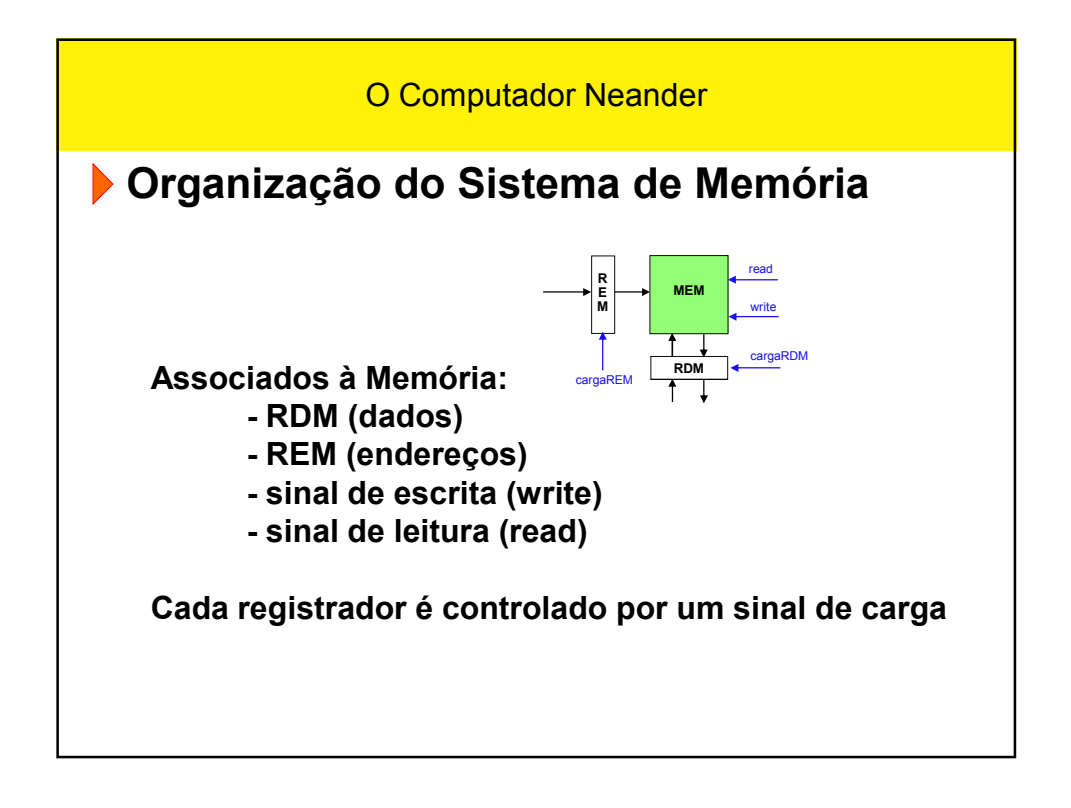

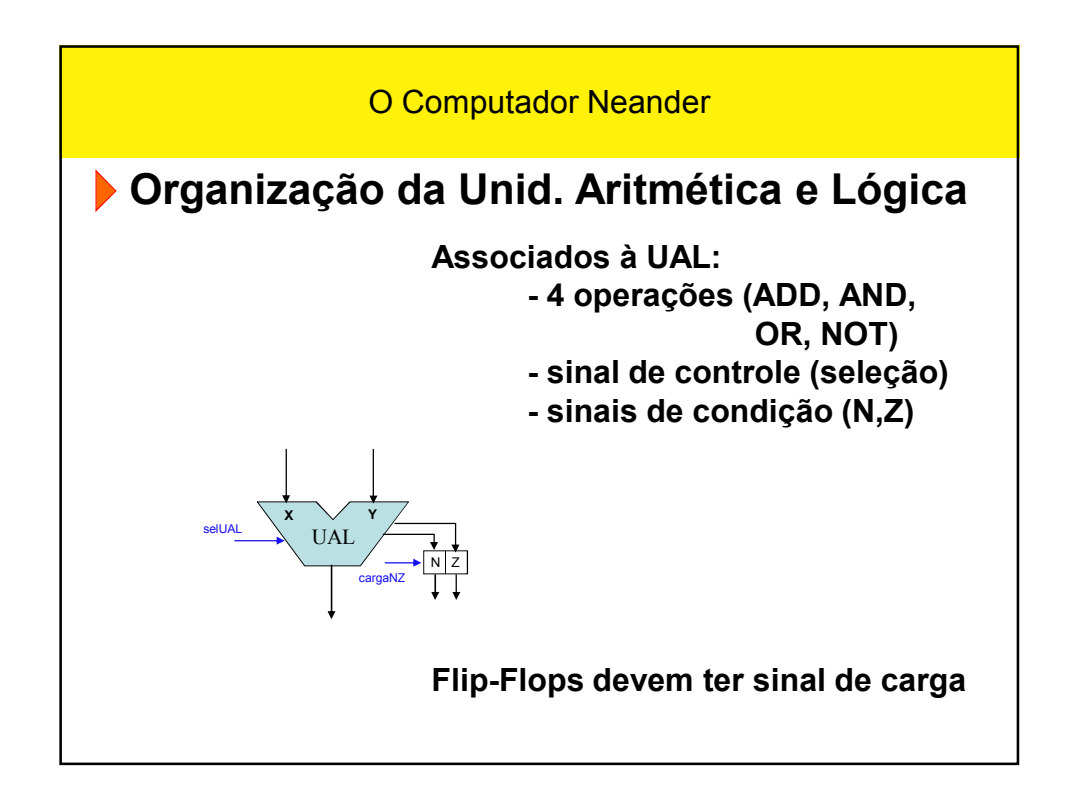

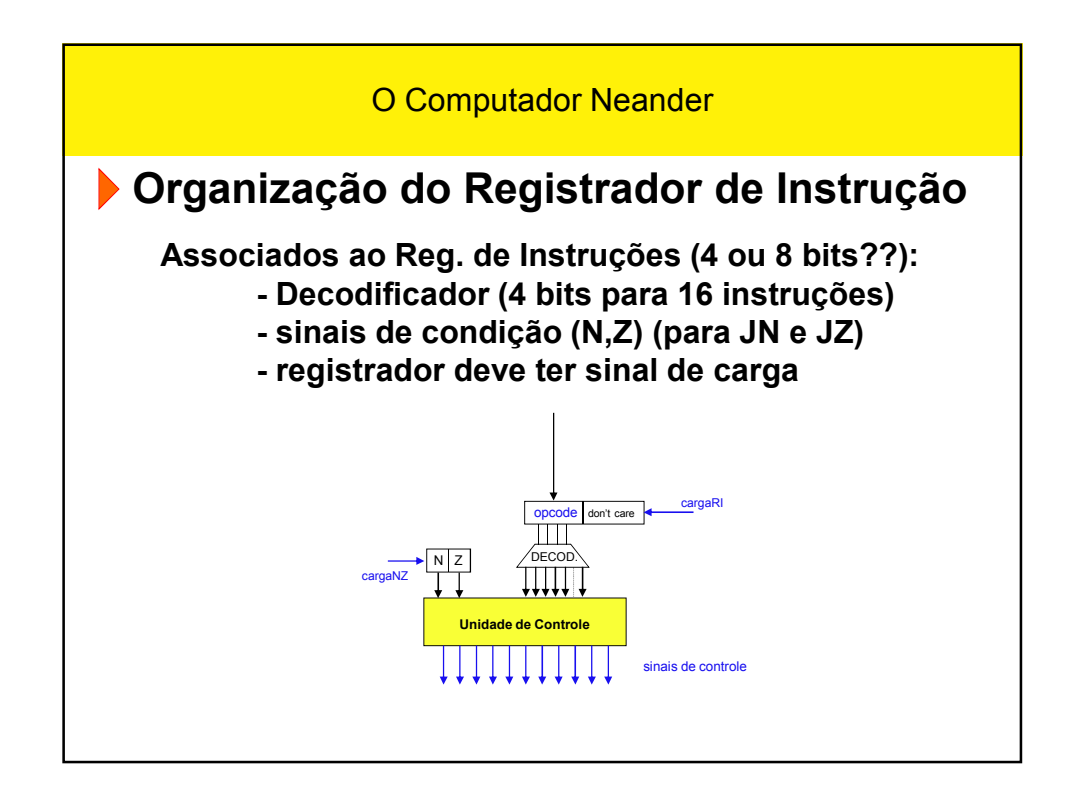

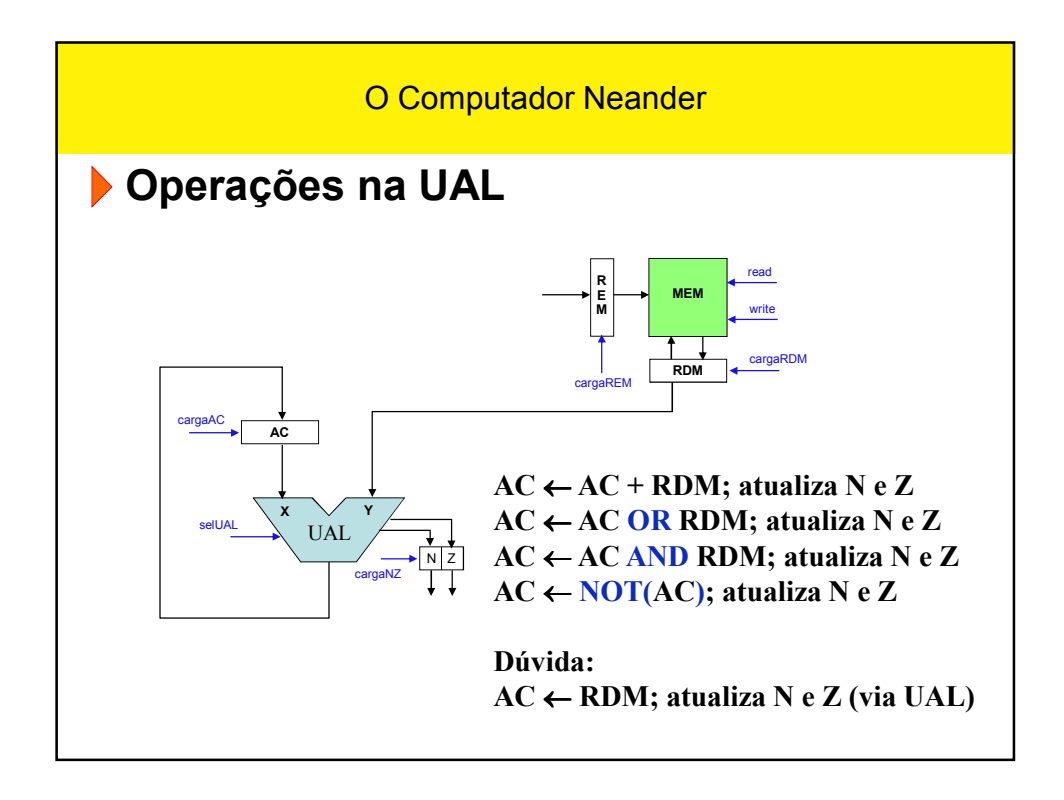

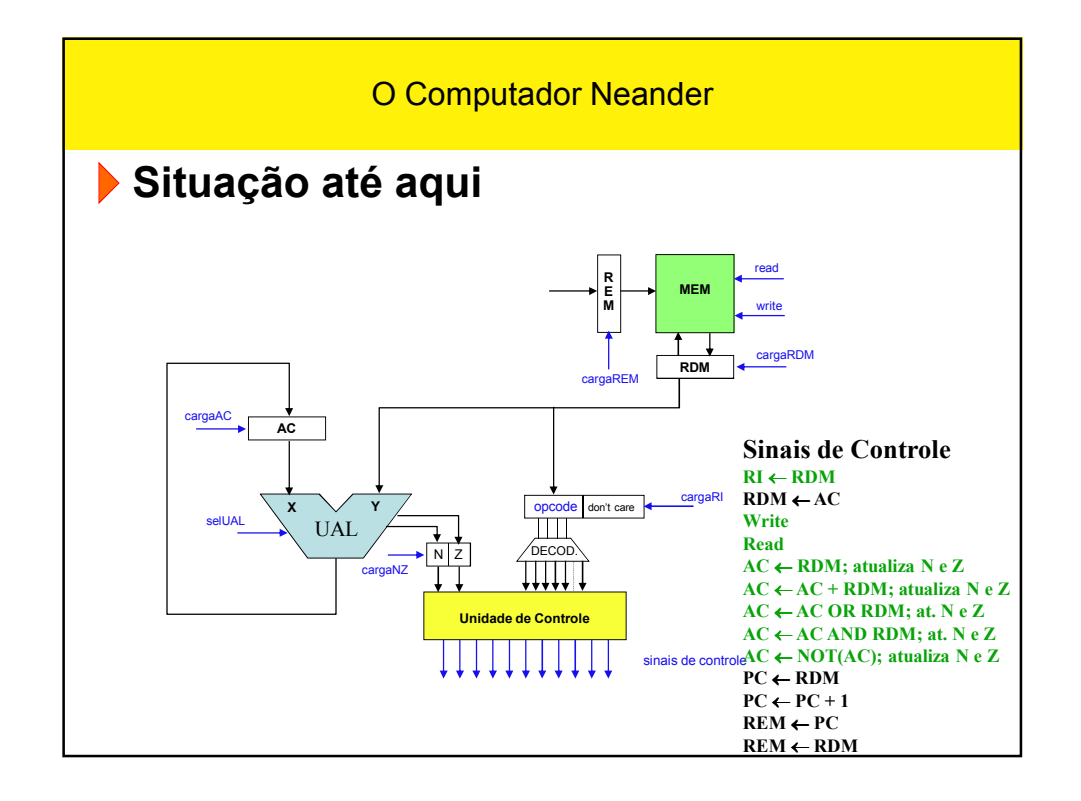

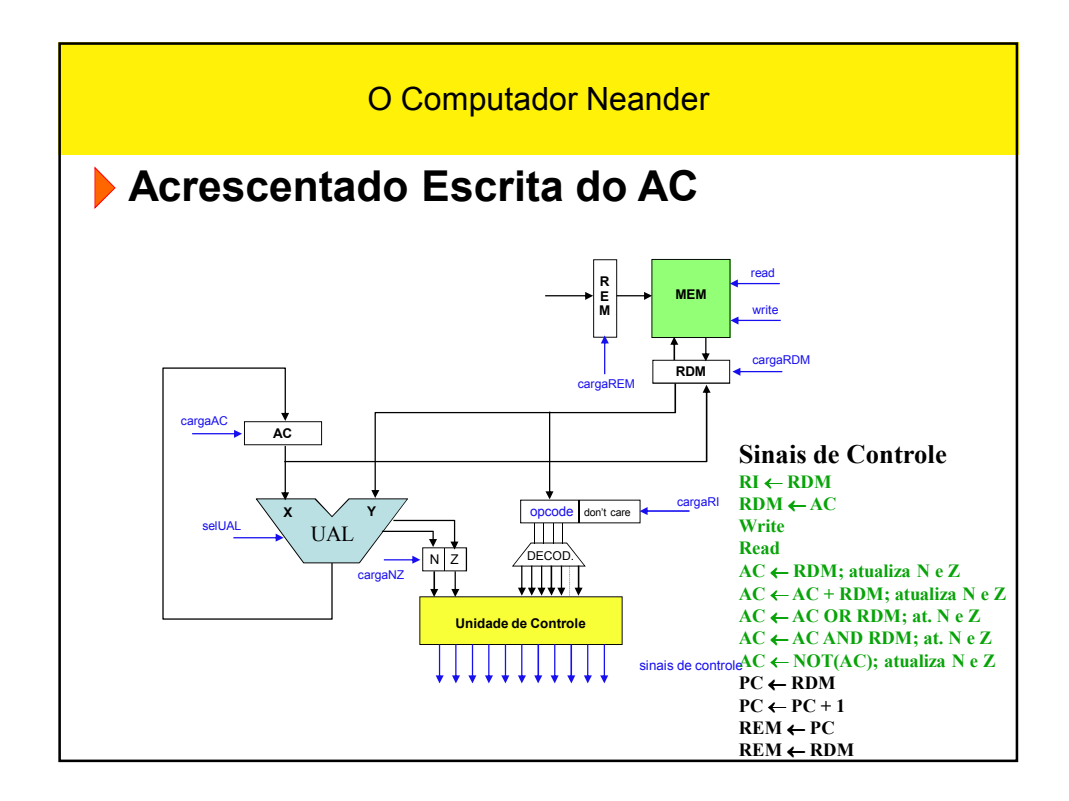

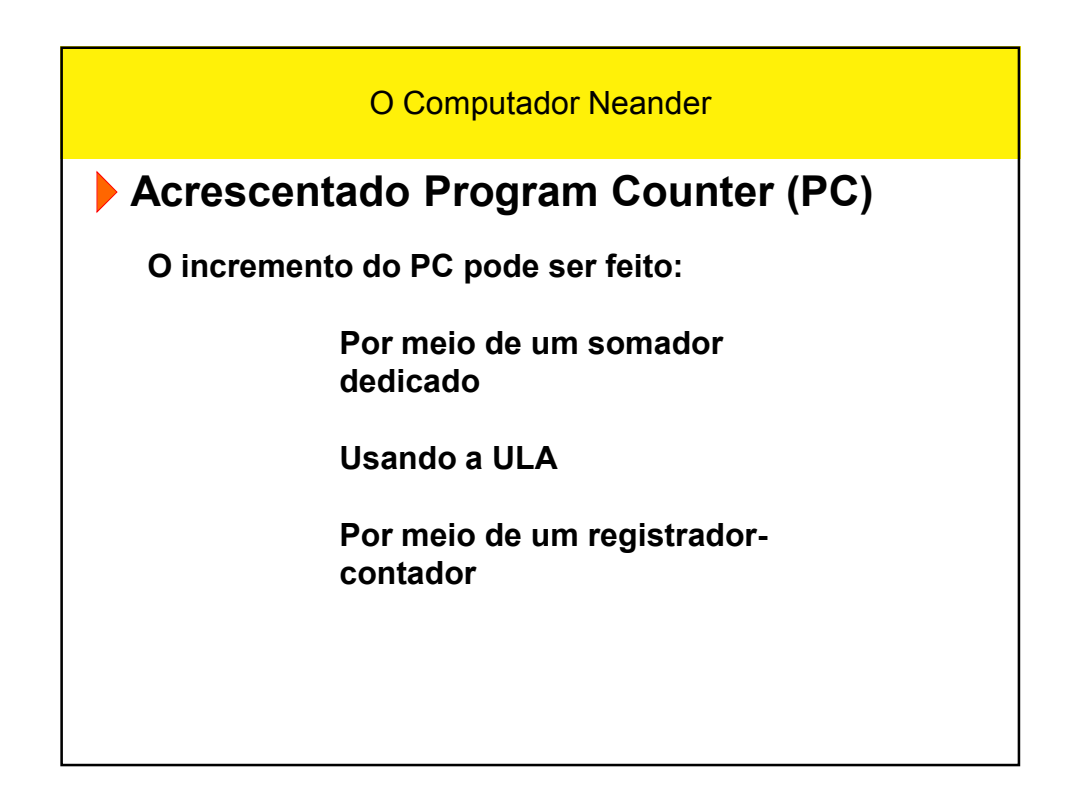

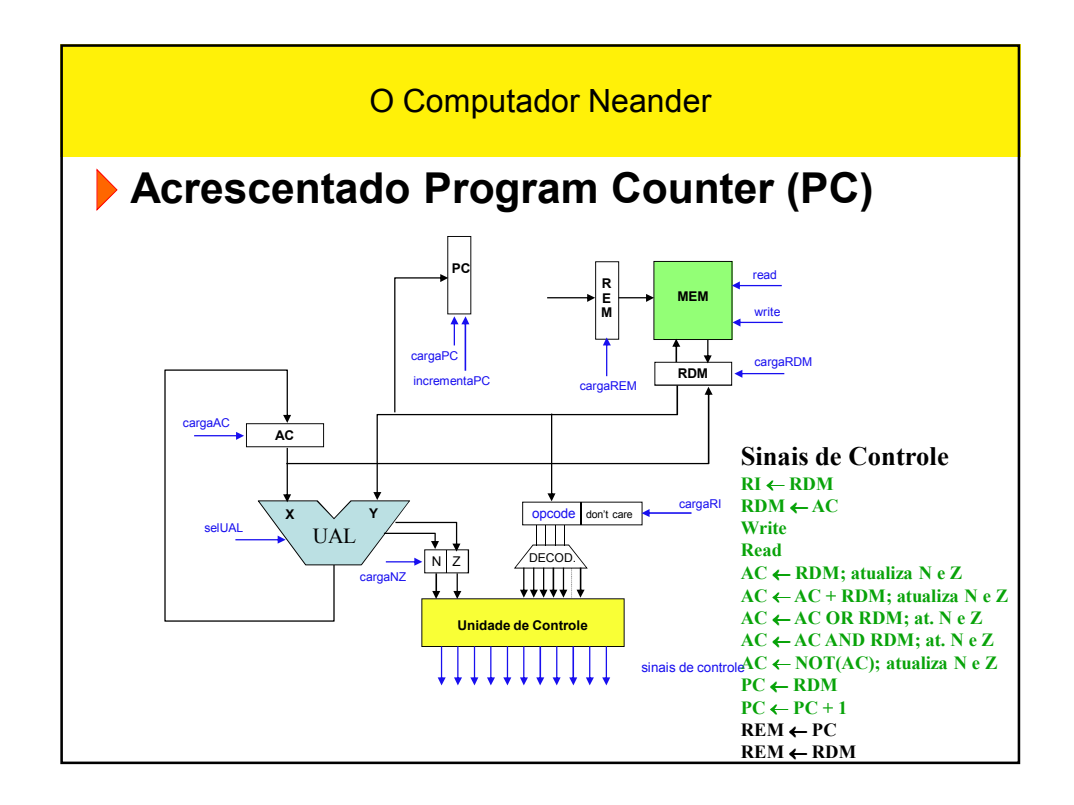

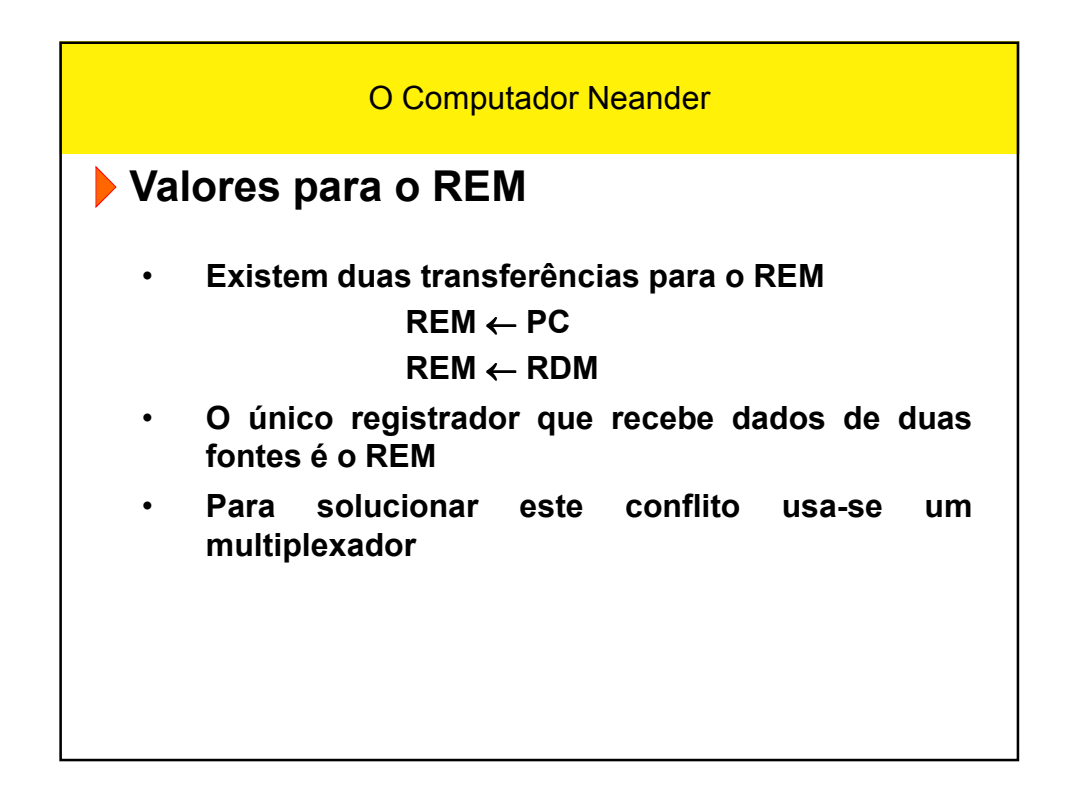

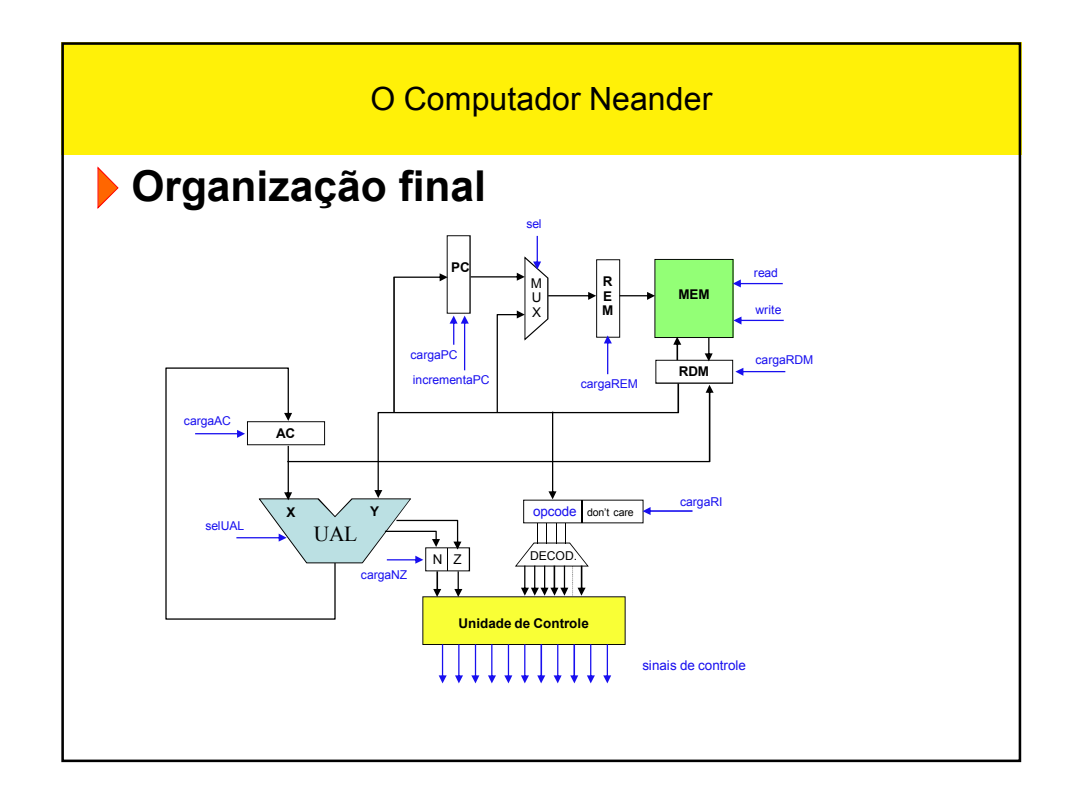

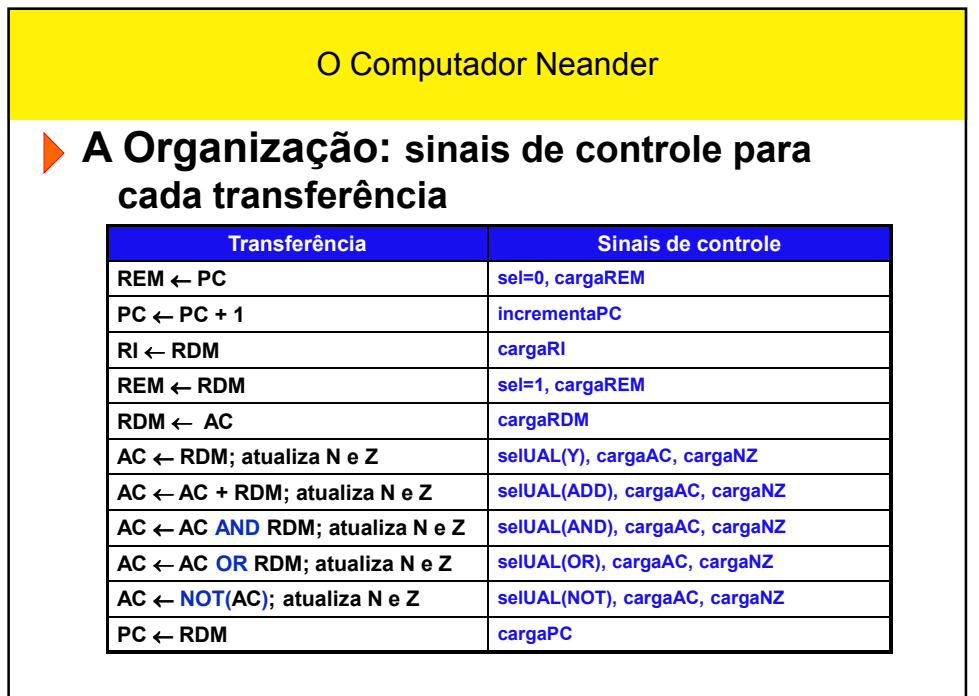

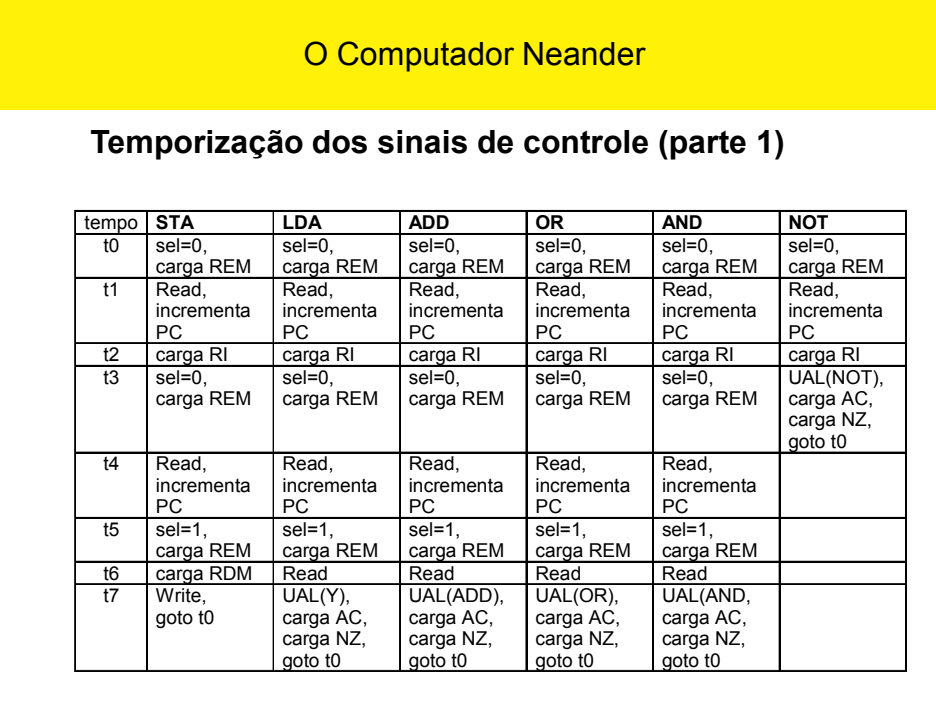

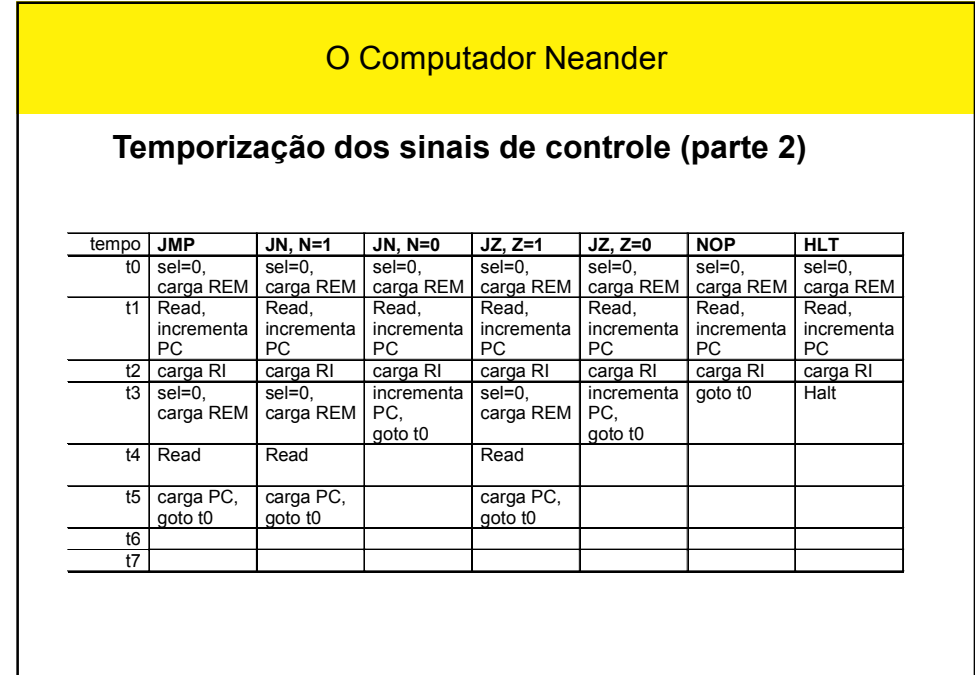

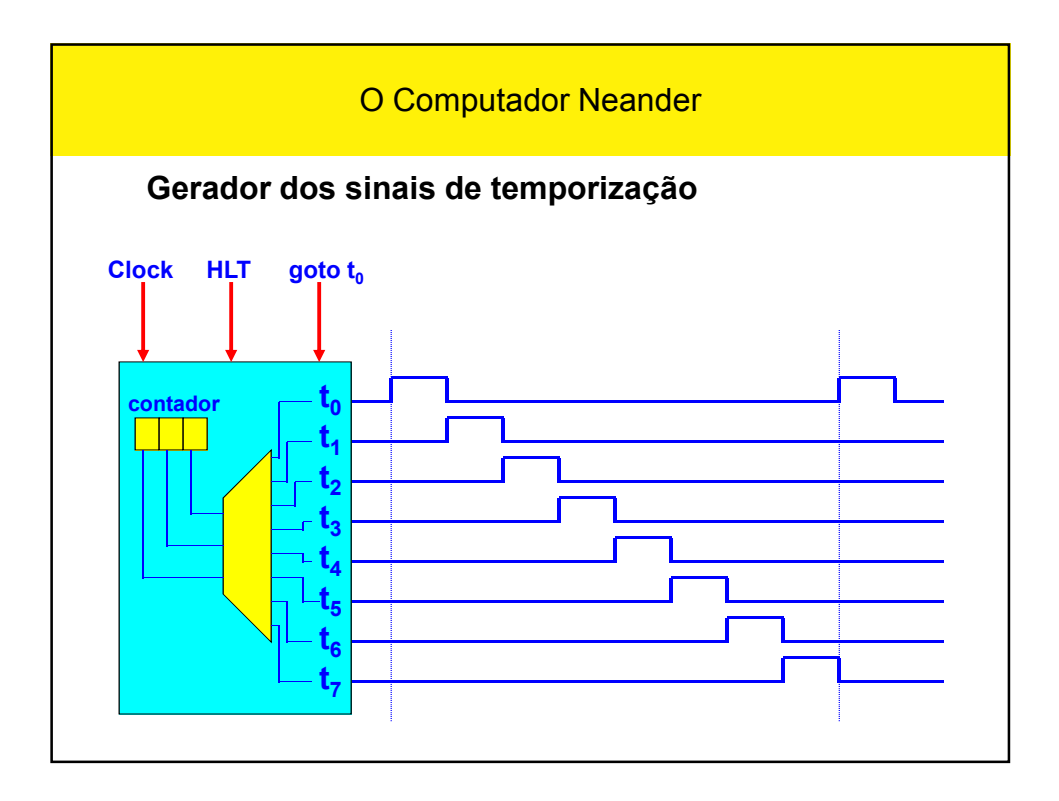

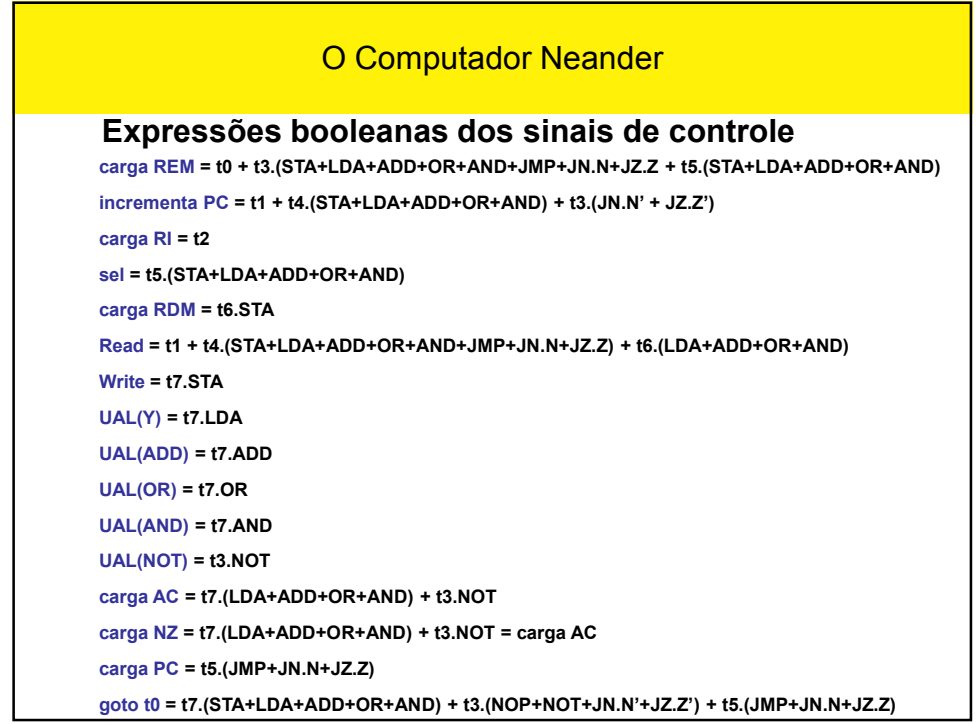

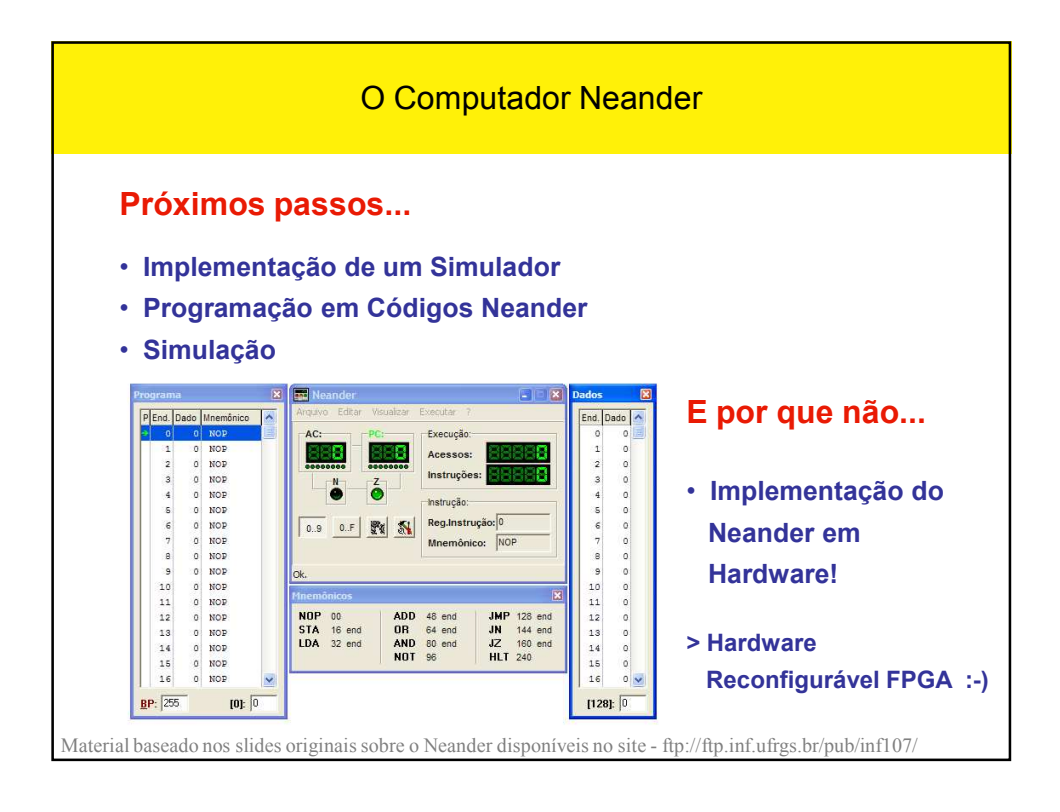